# СОДЕРЖАНИЕ

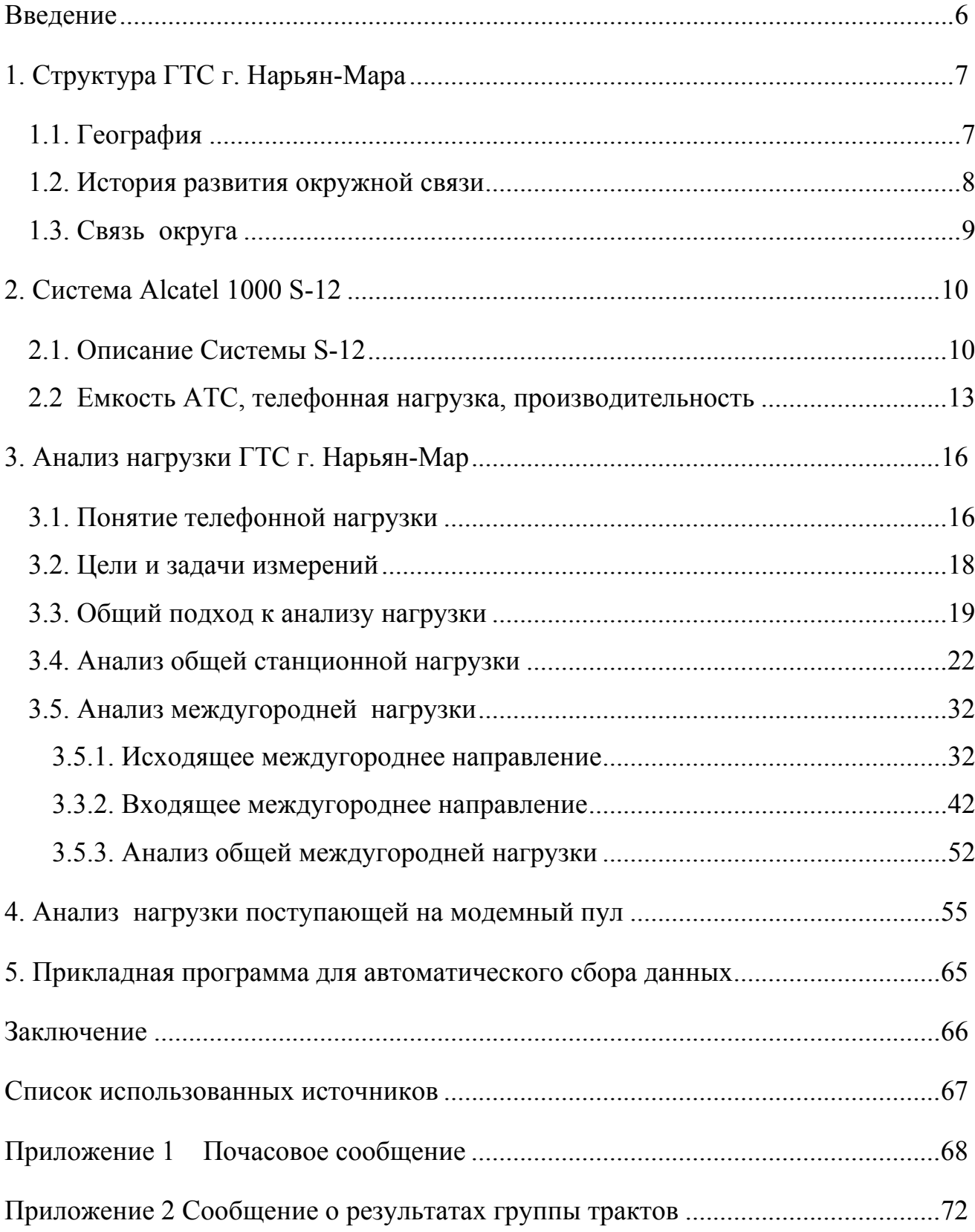

#### ВВЕДЕНИЕ

Для успешного социально-экономического развития страны требуется качественная и надежная связь. С каждым годом потребность населения в коммуникациях и обмене информации увеличивается. Обеспечить хорошее качество услуг связи - это главная задача связистов.

Соответствия услуг связи определенным требованиям невозможно достичь без замены устаревших электромеханических телефонных станций на современные цифровые АТС. Одна замена оборудования не решает проблемы качества, так как информационные потоки меняются по величине и направлению, поэтому наблюдение, сбор данных статистических измерений и их анализ становиться одной из главных задач эксплуатации коммутационных систем. Обслуживающий персонал станции заинтересован в получении и обработке результатов измерения пропускной способности станции и общих качественных показателей ее функционирования. Эти данные являются единственной надежной базой для планирования роста нагрузки в будущем. Следовательно, обслуживающий персонал должен иметь возможность получать наиболее полный объем информации, о всех видах и параметрах нагрузки. В соответствии с этим на первое место выходят задачи анализа, т. е. отыскание зависимостей и значений величин, характеризующих качество обслуживания, от характеристик и параметров входящего потока вызовов, схемы и дисциплины обслуживания.

Данная работа посвящена анализу нагрузки на существующей цифровой телефонной станции Алкатель 1000 С-12. Станция предоставляет обслуживающему персоналу по требованию любую информацию о количестве вызовов и нагрузках внутри станции, на исходящих и входящих направлениях, элементах управления и т.д. Информация выдается на системный монитор в виде рапортов каждый час, и накапливается на жестком диске. Все системные рапорты, рапорты по запросу оператора, отчеты по диагностическим и рутинным тестам, статистике принимаются, обрабатываются, сортируются и хранятся,

эмулятором системного принтера АТС, который организован на базе ЭВМ с прикладным программным обеспечением.

Анализ нагрузки включает в себя обработку полученных данных за определенный период времени, отыскания зависимостей и значений величин, характеризующих качество обслуживания, от характеристик и параметров входящего потока вызовов.

# 1. Структура ГТС г. Нарьян-Мара 1.1. География

Ненецкий Автономный Округ расположен на северо-западе европейской части России за северным полярным кругом, вытянулся вдоль побережья Баренцева моря, с юга граничит с республикой КОМИ, на востоке с Ямало-Ненецким автономным округом. Территориально он входит в состав Архангельской области. Административный центр НАО город Нарьян-Мар (в переводе с ненецкого языка – Красный город), основан в 1929 году на правом берегу реки Печоры в 110 км от Баренцева моря. В 1935 году получил статус города. По данным на 2006 год в НАО проживает 35 тыс. человек из них 19,2 тысячи в городе Нарьян-Маре.

В окружном центре находятся органы государственной власти НАО, а также федеральные подразделения федеральных органов власти и представительства работающих в регионе нефтяных компаний.

Расстояния до г. Архангельска по воздушному пути 650 км. До ближайшей железнодорожная станция г. Усинск (КОМИ) 480 километров. Постоянных автомобильных дорог нет.

Город расположен на правом берегу реки Печоры, небольшие протоки делят его на центр, районы: Сахалин, Лесозавод, и поселок Искателей. Поселок Искателей был основан как поселок геологов и нефтяников, там находятся производственные базы и цеха многих нефтяных компаний.

Ближайшие городу сельские населенные пункты расположены на берегах и притоках реки Печоры. Основной род занятий местного населения оленеводство и рыбалка. Дороги между окружным центром с сельскими населенными пунктами практически отсутствуют. В зимний период дорогу прокладывают по льду рек и озер, в летний период сообщение возможно только водным транспортом, а в межсезонье - с помощью вертолетов. Поэтому надежная связь окружного центра и населенными пунктами округа имеет стратегическое значение.

#### 1.2. История развития окружной связи

В 1972 году в г. Нарьян-Маре была запущена декадно-шаговая АТС-54 на 2000 номеров, в последующие годы в деревнях были установлены координатные АТС 50/200. Связь между городской и сельскими АТС была организована по воздушным линиям.

В 1980 году была сдана в эксплуатацию воздушная линия связи Нарьян-Мар – Архангельск, по ней было организовано 12 междугородних телефонных каналов. В 1991 году организовано 10 каналов спутниковой связи, АТС-ДШ было дооборудовано аппаратурой определения номера, жители города получили возможность пользоваться автоматической междугородной связью.

Развитие рыночных отношений, участие иностранных компаний в освоении недр округа потребовали оперативности, документальности связи и приближения качества предоставляемых услуг к уровню мировых стандартов. Декадно-шаговая АТС, при дефиците номерной емкости, физическим и моральным износом не обеспечивала требуемого качества связи.

В 1996 году в окружном центре сдана в эксплуатацию цифровая АТС Алкатель 1000 С-12 емкостью 5120 номеров и оборудование 13 удаленных абонентских блоков (RSU). Пять RSU установлены в городе, а остальные восемь в ближайших населенных пунктах (см. рис .1.3.1). Для организации связи между

опорной станций и RSU удаленных поселков в 1996 году были введены в эксплуатацию цифровые радиорелейные линии.

### 1.3. Связь округа

Телефонная станция Алкатель 1000 С-12 комбинированного типа, осуществляет функции местной и междугородной станции (ОПТС4).

Междугородное направление по трассе Нарьян-Мар - Архангельск организовано с помощью спутниковой системы связи. В направлении работает поток E2. На станции задействованы четыре модуля цифровых трактов (DTM) и в них 100 каналов выделено для автоматической телефонной связи. Тип сигнализации между ОПТС4 и АМТС общеканальная сигнализация №7.

Монтированная абонентская емкость ОПТС4 после неоднократных расширений, составляет 6360 номеров, а общая емкость RSU - 4624 номеров. Общая абонентская емкость составляет 10984 номеров, из них 128 ISDN.

Абонентская емкость станции задействована на 85%. Квартирные телефоны индивидуального пользования составляют 79,1%, учрежденческих и производственных телефонов 20,9%.

Монтированная емкость соединительный линии составляет 1057 с учетом каналов сигнализации, задействованная – 526.

Цифровое коммутационное поле состоит из двух ступеней и трех планов. В коммутационное поле через 68 коммутаторов доступа включается 196 модулей с разными функциями, из них абонентских - 56 .

Связь между ОПТС4 и сельскими RSU организована с помощью цифровых радиорелейных линий на базе оборудования «Комплекс-5М-1», «Эриком-11», «Эриком-2», связь с городскими RSU по волоконно-оптическим линиям связи (см. рис. 1.1).

Услуги Internet и передачи данных для населения предоставляются только по коммутируемому доступу. Модемный пул подключен к станции по первичному

доступу (PRA). На данном направлении задействовано четыре DTM или 120 каналов.

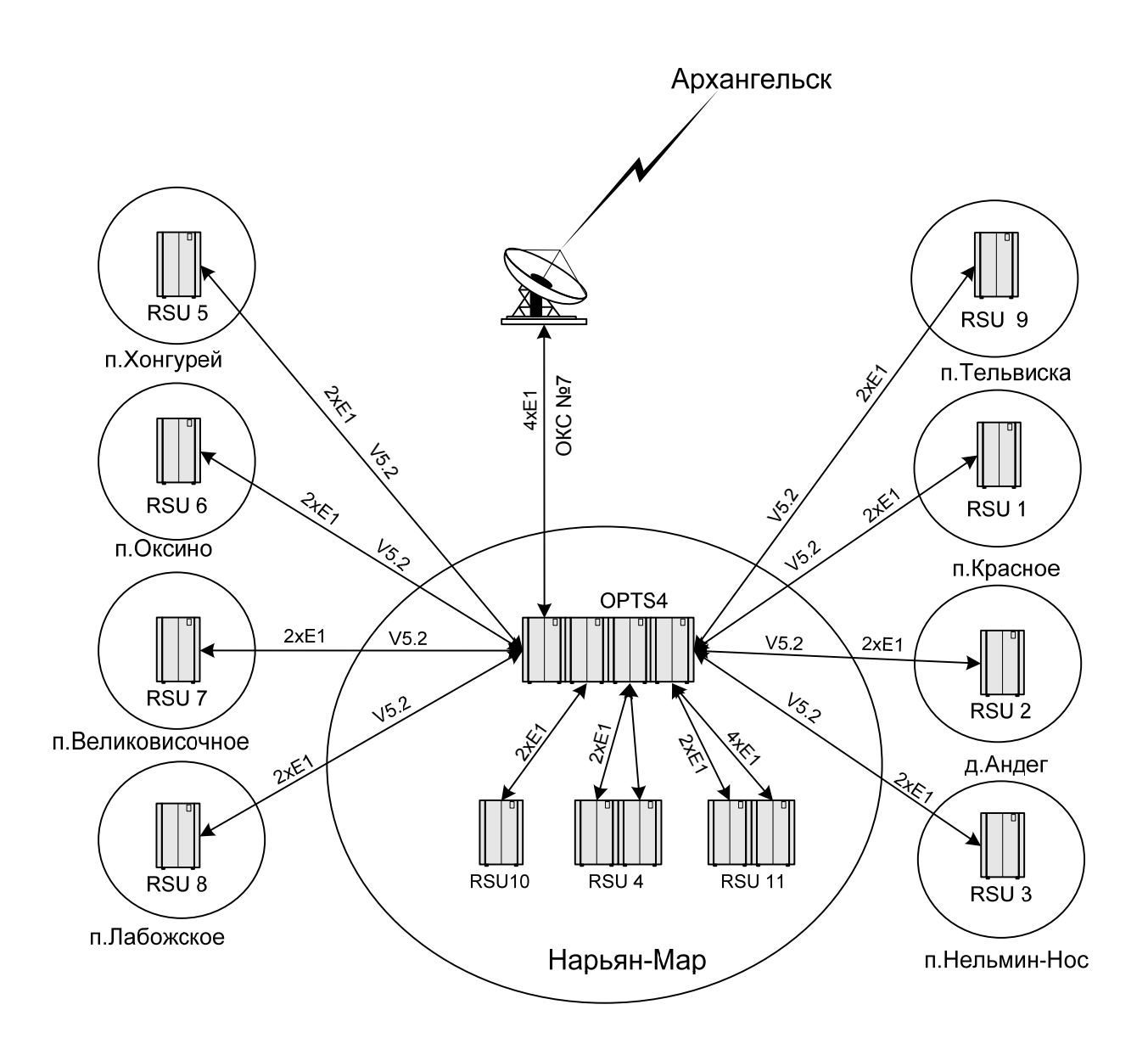

Рис. 1.1 Схема организации связи на ГТС г. Нарьян-Мара

- 2. Система Alcatel 1000 S-12
- 2.1. Описание Системы S-12

Система S12 имеет регулярную базовую архитектуру (см. рис. 2.1), состоящую из сети цифровых коммутационных элементов, подключенной к разнообразным оконечным модулям.

Оконечные элементы управления (ТСЕ), обеспечивающие для терминалов функции памяти и логического управления, имеют модульное построение и являются аппаратно идентичными.

Связь между ними осуществляется через сеть цифровых коммутационных (DSN) элементов посредством стандартного интерфейса. Дополнительная емкость обработки достигается посредством пула вспомогательных управляющих элементов (АСЕ). Сеть коммутационных элементов состоит из регулярного набора одинаковых элементов цифровой коммутации, каждый из которых имеет элементы логики и памяти, необходимые для сетевого управления.

DSN состоит из пар коммутаторов доступа, которые распределяют трафик от оконечных модулей к плоскостям группового коммутатора. Количество ступеней и плоскостей группового коммутатора зависит от числа терминалов и обслуживаемого трафика.

Обслуживанию применений с высоким уровнем трафика соответствует использование до 240000 линий или 86400 магистралей. Для меньших станций необходимо меньшее количество ступеней, для меньшего объема трафика меньшее число плоскостей. Для построения законченной сети коммутационных элементов достаточно одного базового информационного блока (элемента цифровой коммутации). Увеличение количества окончаний или объемов трафика вызывает необходимость включения добавочных элементов цифровой коммутации. Ранее установленные элементы при этом не нуждаются в реконфигурации.

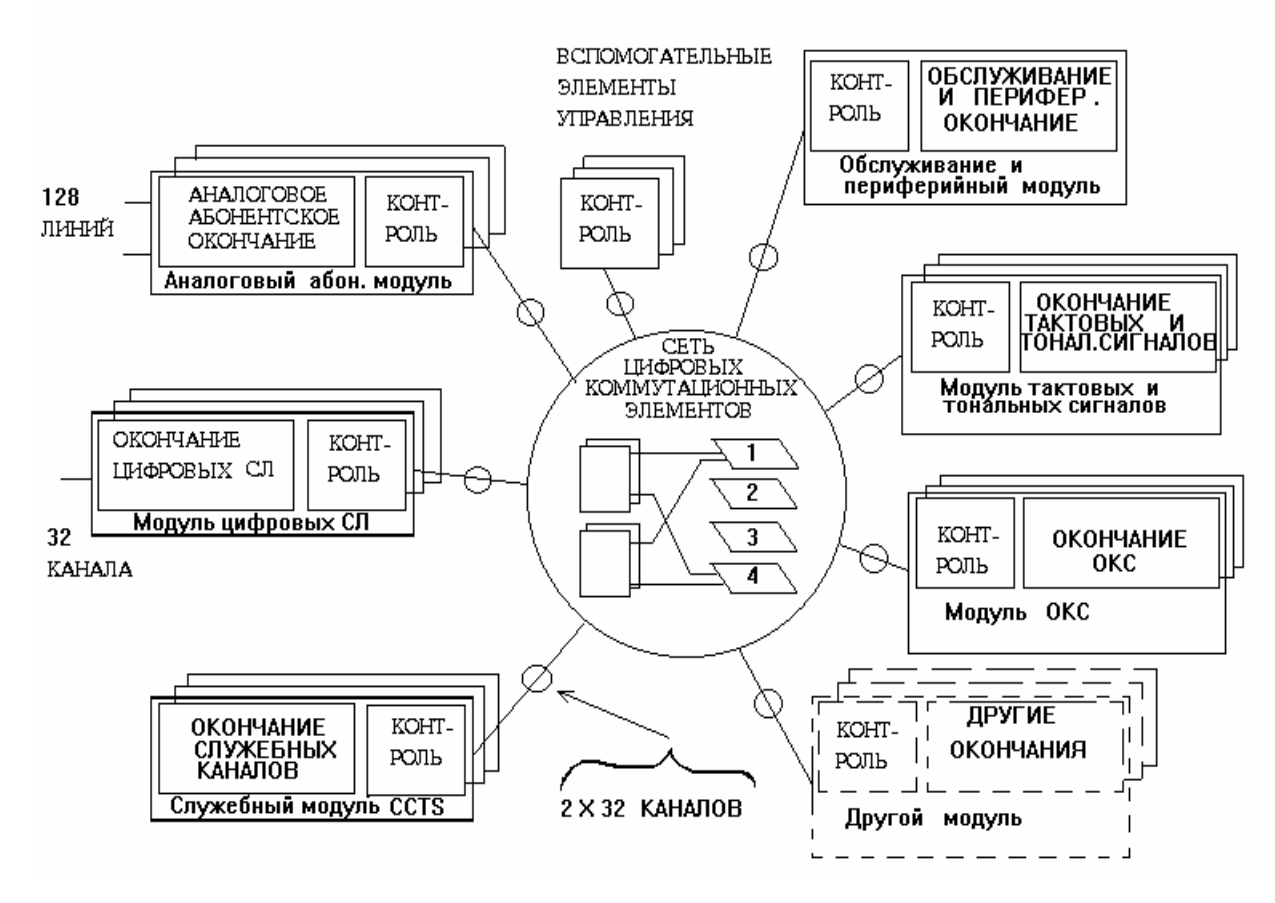

Рис. 2.1. Базовая архитектура Системы S12

Основой элемента цифровой коммутации является уникальный двунаправленный коммутационный порт. Для передачи речи и данных доступно использование 30 каналов с временным мультиплексированием. Каждый коммутационный порт в состоянии интерпретировать входящие команды, вызовы или межпроцессорные сообщения установления, наблюдения или разрушения соединения, а также сигнальные сообщения к другим блокам.

Все 16 одинаковых коммутационных портов элемента цифровой коммутации являются двунаправленными, что позволяет принимать входящие битовые потоки и передавать исходящие.

Любой из 30 входящих речевых каналов каждого из 16 портов может быть подключен к любому исходящему речевому каналу любого порта, предоставляя коммутационному элементу свойства как временной, так и пространственной коммутации. Таким образом, каждый элемент цифровой коммутации

12

обеспечивает полную доступность 480 исходящих каналов 480 входящим каналам без блокировок.

Кроме полномасштабной связи между большим количеством управляющих элементов и возможностей расширения, сеть цифровых коммутационных элементов Системы S12 имеет несколько свойств, гарантирующих высокие показатели характеристик и гибкости:

- покаскадное установление тракта с автоматическим выбором свободных каналов и автоматическим осуществлением повторных попыток при незначительном количестве блокировок. Каждый из портов реагирует на передаваемые через сеть команды установления.

Программное обеспечение не содержит сетевого плана.

- присущая системе надежность базируется на доступности большого числа альтернативных трактов, так что авария отдельного цифрового коммутационного элемента не оказывает влияния на предоставление связи и незначительно влияет на характеристики обслуживания.

- сеть обрабатывают цифровые линии 4096 кбит/с, каждая с 32 каналами временного мультиплексирования 128 кбит/с, которые переносят сообщения межмодульной сигнализации или предоставляют разнообразные услуги передачи данных или цифровой речевой информации.

#### 2.2 Емкость АТС, телефонная нагрузка, производительность

#### 1. Емкость станнии.

- Максимальная емкость станции не должна быть превышать 240000 абонентских линий (АЛ) или максимум 86400 цифровых соединительных линий (СЛ) и каналов. Включение абонентских и соединительных линий должно производиться в любом сочетании.

Включение и тип цифровых СЛ должны соответствовать рекомендациям МСЭ-ТиСЕРТ

− Максимальная емкость концентратора (RSU) составляет 976 АЛ. Между АТС и концентратором должна обеспечиваться возможность включения до 4 трактов ИКМ 30.

В АТС и в вынесенные концентраторы должна обеспечиваться возможность включения как цифровых, так и аналоговых АЛ.

Максимальное количество внешних направлений, обеспечиваемое АТС, должно быть не менее 128.

2. Телефонная нагрузка.

− Средняя суммарная (исходящая и входящая) телефонная нагрузка на одну АЛ 0,1 Эрл и на одну СЛ 0,7 Эрл при средней длительности занятия 72 с.

Должно обеспечиваться включение линий междугородных таксофонов с нагрузкой 0,65 Эрл, местных таксофонов с нагрузкой 0,4 Эрл, переговорных пунктов с нагрузкой 0,6 Эрл и абонентских линий от малых УПАТС с нагрузкой до 0,2 Эрл.

− Должны обеспечиваться следующие нормы качества обслуживания вызовов (вероятность потерь по вызовам):

внутристанционное соединение - 0,02;

исходящее соединение - 0,005;

входящее соединение - 0,005;

транзитное соединение - 0,001.

3. Производительность.

− АТС должна обеспечивать обработку вызовов, исходя из расчета 5 попыток вызовов от одной АЛ. Максимальное число вызовов 1 800 000, включая местные и междугородные вызовы.

− Производительность управляющих устройств концентратора составляет максимум 2000 попыток вызовов в час.

4. Работа АТС при повышенной нагрузке.

− Повышенная нагрузка характеризуется превышением количества попыток вызовов в ЧНН в 1,2 раза (на 20%) по отношению к расчетному количеству попыток, указанному в п. 3 .

− При повышенной нагрузке должны обеспечиваться следующие нормы качества обслуживания. Потери на АТС, включая концентратор, не должны превышать:

при внутристанционном соединении - 0,04;

при исходящем соединении - 0,03;

при входящем междугородном соединении - 0,03;

при соединении к экстренным спецслужбам - 0,01;

при транзитном соединении - 0,01.

5. Работа АТС при перегрузке.

− АТС должна работать при перегрузках до 50% по количеству поступивших попыток вызовов в ЧНН по отношению к расчетному количеству попыток вызовов, указанных в п. 3 раздела 2.2.

− При перегрузках количество обрабатываемых попыток вызовов в ЧНН должно снижаться по отношению к расчетному количеству попыток вызовов, указанных в п. 3 раздела 2.2, не более, чем на 10%.

− Качество обслуживания вызовов при перегрузках должно соответствовать качеству при повышенной нагрузке в соответствии с п. 4 раздела 2.2.

## 3. Анализ нагрузки ГТС г. Нарьян-Мар

## 3.1. Понятие телефонной нагрузки

При обслуживании потока вызовов коммутационной системой каждый вызов занимает выход системы на некоторый промежуток времени. Если, в единицу времени, выход одновременно обслуживает только один вызов, то загрузка выхода может характеризоваться суммарным временем обслуживания всех вызовов, а коэффициент полезного действия или использование выхода можно оценивать отношением суммарного времени обслуживания всех вызовов ко времени действия выхода. В теории телетрафика суммарное время обслуживания вызовов принято называть нагрузкой.

За единицу измерения нагрузки принято одно часо-занятие (1 ч-зан.). Одно часо-занятие - это такая нагрузка, которая может быть обслужена одним выходом в течение часа при непрерывном занятии этого выхода.

В теории и практике расчета пропускной способности коммутационных систем обычно используется средняя интенсивность нагрузки, которую для краткости будем называть интенсивностью нагрузки. Под интенсивностью нагрузки понимается нагрузка за единицу времени, обычно за 1 ч. За единицу измерения интенсивности нагрузки принят Эрланг (Эрл) по имени А. К. Эрланга. Один Эрланг представляет собой нагрузку в одно часо-занятие за 1 ч.

Интенсивность обслуженной нагрузки, выраженная в Эрлангах, количественно равна среднему числу одновременно занятых выходов, обслуживающих эту нагрузку, то есть  $y_0 = v$ .

Для удовлетворительного качества обслуживания абонентов в любое время суток расчет объема оборудования необходимо выполнять исходя из значения интенсивности нагрузки в тот час, когда она является наибольшей. Этот час называется часом наибольшей нагрузки и сокращенно обозначается ЧНН. Час наибольшей нагрузки - это непрерывный интервал времени в 60 мин, в течение которого средняя интенсивность нагрузки является наибольшей.

Степень концентрации нагрузки в ЧНН оценивается коэффициентом концентрации нагрузки:

$$
k_{\text{qHH}} = y_{\text{qHH}} / y_{\text{cyr}}, \tag{3.1}
$$

где у<sub>чни</sub> - величина нагрузки за ЧНН;

у у - величина нагрузки за сутки.

Величина коэффициента концентрации в основном зависит от структурного состава абонентов АТС и лежит в пределах 0,09 - 0,15. Чтобы объем оборудования был минимальным и загрузка его равномерной, величина коэффициента концентрации должна быть минимальной.

Интенсивность нагрузки в общем случае различна в разные часы суток или в одни и те же часы суток, но в разные дни. Наблюдениями установлено, что наряду со случайными колебаниями интенсивности нагрузки по часам суток, дням недели и месяцам года существуют и периодические, относительно регулярные колебания, которые необходимо учитывать при прогнозировании нагрузки.

Из регулярных колебаний интенсивности нагрузки наиболее значительными являются колебания по часам суток. В значительной степени они зависят от распорядка жизни в городе и структурного состава абонентов, включенных в АТС.

Также установлено, что нагрузка в ЧНН в разные дни неодинакова, причем кроме случайных колебаний имеют место и регулярные колебания нагрузки по дням недели. В субботу и воскресенье и в праздничные дни нагрузка значительно ниже, чем в рабочие дни недели. В рабочие дни наибольшее значение нагрузки на АТС наблюдается в понедельник. Регулярные колебания нагрузки наблюдаются и по месяцам года. Минимальная нагрузка на АТС в городах, исключая курортные, наблюдается в летние месяца: июнь, июль и август. Наибольшая нагрузка имеет место в феврале, марте, ноябре и декабре, в эти месяцы и должны проводиться измерения нагрузки.

Измерения параметров нагрузки и потерь осуществляются с целью получения: 1) информации для прогнозирования нагрузки при проектировании станций и сетей;

2) для управления сетью в процессе ее эксплуатации и развития;

3) для практической проверки основных положений теории телетрафика. Эффективность капитальных вложений на развитие сетей и качество их функционирования существенным образом зависят от регулярности измерении, правильности обработки и толкования статистических данных параметров нагрузки.

При организации измерений параметров нагрузки в соответствии с поставленной целью необходимо решить следующие вопросы: установить объекты измерений; определить период измерений; установить продолжительность и величину допустимой ошибки измерений.

Объектами первичного учета могут быть: число вызовов, поступающих от источников разных категорий; число вызовов по межстанционным соединительным линиям различных направлений; число занятий различных видов - состоявшихся разговоров, случаев занятости и не ответа абонентов, ошибок абонентов, вызовов, не окончившихся разговором по техническим причинам; продолжительность разговора, прослушивания сигнала контроля посылки вызова при ответе и не ответе абонента и сигнала «занято»; число одновременно занятых приборов. В соответствии с целями измерений для экономии времени и средств необходимо выбирать минимальное количество объектов наблюдений.

При выборе периода измерений необходимо учитывать, что в основе расчета объема оборудования станций и сети лежит нагрузка в ЧНН. В соответствии с принятым методом измерения нагрузки в ЧНН наблюдения за элементами нагрузки проводятся в наиболее нагруженные месяцы года, дни недели и периоды суток.

Анализ нагрузки на существующей телефонной станции включает в себя сбор статистических данных о количестве вызовов и интенсивности нагрузки за каждый час. Период сбора данных составлял одни год. Обработку данных осуществляем с помощью табличных процессоров.

Данные предоставляются станцией в виде рапортов и выдаются на подключенный к ней компьютер - эмулятор системного принтера, с сохранением на жестком диске. Для расчетов и построения графиков использовались данные системных рапортов: № 0168 и № 07403 (см. приложение 1, 2) .

Почасовой рапорт № 0168 генерируется каждый час и сообщает о состоянии системы обслуживания вызовов станции. Он содержит следующие общие показатели:

- количество обслуженных занятий и вызовов;
- показатели обслуживания абонентов станцией: оценки эффективности;
- показатели состояния станции.

Он позволяет решить, следует ли проделать более детально измерения или обратить особое внимание на определенный период измерений.

Для активации измерения оператор должен задать следующую MMC- команду: ACTIVATE-HOURLY-REP (CRN 1691).

Рапорт № 07403 генерируется каждый час и сообщает о состоянии группы трактов. Для активации измерения оператор должен задать следующую MMCкоманду: ACTIVATE-TKG-REPORT (CRN 7440).

Эта команда позволяет пользователю активизировать результаты измерений группы трактов. Результаты занятости группы трактов выражаются в Эрлангах. Активизация может быть запрошена для одной, нескольких или всех групп трактов.

На основе полученных данных рассчитаем и построим графики для:

- − среднего значения количества вызовов за сутки;
- − среднеквадратичного отклонения за вызовов за сутки;
- − среднего времени занятия одного канала;

− среднего времени одного занятия и разговора;

− пропускной способности пучка линии за сутки.

Определим:

- − среднее значения количества вызовов за сутки;
- − среднеквадратическое отклонения вызовов за сутки;
- − коэффициент асимметрии;
- − коэффициент эксцесса;
- − среднюю продолжительность занятия на междугороднем направлении.

Проверим регулярность изменения нагрузки за сутки, неделю и год.

Для расчета и построения графиков воспользуемся следующими формулами:

− математическое ожидания или среднее значение:

$$
m = \frac{\sum_{i=1}^{n} x_i}{N} \qquad , \qquad (3.2)
$$

где *N* – объем выборки ;

*x* – значения одной выборки.

− среднеквадратичное отклонение:

$$
\sigma = \sqrt{D} \quad , \tag{3.3}
$$

где  $D = \frac{i=1}{N}$  $(x_i - m)$ *D n*  $\sum_{i=1}^n (x_i$ −  $=\frac{i=1}{i}$ 2 - дисперсия или мера отклонения значения от ее

математического ожидания.

− Коэффициент асимметрии:

$$
\beta_1 = \frac{\mu_3}{\sigma^3} \tag{3.4}
$$

− Коэффициент эксцесса:

$$
\beta_2 = \frac{\mu_4}{\mu_2^2} \tag{3.5}
$$

Начальный эмпирический момент порядка *r* по не сгруппированным данным определяется соотношением:

$$
\eta = \frac{\sum_{i=1}^{n} x^{r_i}}{i} \text{ rge } r = 1, 2, 3, 4..n \qquad (3.6)
$$

Центральные и начальные оценки моментов связаны между собой следующими соотношениями:

 $\mu_1 = m$ 

$$
\mu_2 = \eta_2 - \eta_1^2 \tag{3.7}
$$

$$
\mu_3 = \eta_3 - 3\eta_1 \eta_2 + 2\eta_1^3 \tag{3.8}
$$

$$
\mu_4 = \eta_4 - 4\eta_1 \eta_3 - 6\eta_1^2 \eta_2 - 3\eta_1^4 \tag{3.9}
$$

- Относительная изменчивость потока вызовов (коэффициентом вариации):

$$
v = \frac{\sigma}{m},\tag{3.10}
$$

где о - среднеквадратическое отклонение;

т - математическое ожидание.

- среднее время занятия одной линии:

$$
\bar{t}_{\scriptscriptstyle n} = \frac{\sum_{i=1}^{n} A_i}{V} \cdot 60 \,, \tag{3.11}
$$

где  $A$  – нагрузка за час (эрланг),

 $V$  – количество линии в направлении.

- среднее время одного занятия и ответа:

$$
\bar{t}_{\text{ocny-sec}} = \frac{\sum_{i=1}^{n} A_i}{C} \cdot 60, \qquad (3.12)
$$

где  $A$  – нагрузка за час (эрланг),

С - количество занятий или ответов.

коэффициент ответов:

$$
k_{\text{Answer}} = \frac{C_{\text{Answer}}}{C_{\text{gugy}}}, \qquad (3.13)
$$

где  $C_{\text{Answer}}$  – количество ответов за час;

 $C_{\text{busy}}$  – количество занятий за час.

− пропускную способность пучка линий:

$$
\eta = \frac{A}{V} \quad , \tag{3.14}
$$

где *A* – интенсивность обслуженной нагрузки (эрланг);

*V* – число линии в направлении.

#### 3.4. Анализ общей станционной нагрузки

Нагрузка на станции в течение суток не одинакова и изменяется в широких пределах. ЧНН и нагрузка в разные дни неодинаковы. В рабочие дни ЧНН обычно бывает в первой половине дня или после обеда, в выходные дни с 17 до 20 часов, исключением является новогодние праздники, где ЧНН – с 0 до 1 часа.

Для того чтобы убедиться в изменениях нагрузки за сутки, возьмем данные за период времени с октября 2006 года по март 2007 года, с группируем их до и после нового года. По экспериментальным данным определим среднее значения количества вызовов за каждый час, по ниже приведенному методу.

\n
$$
\text{C} p. \text{ кол} - 60 \, \text{66130664ac} = \frac{\sum (K_{OL} - 60 \, \text{6613063a4ac})}{K_{OL} - 60 \, \text{OHeU}}
$$
\n

По полученным данным построим графики распределение среднего количества вызовов за сутки (см. рис 3.1), где ряд 1 - октябрь – декабрь 2006 года, и ряд2 - январь – март 2007 года .

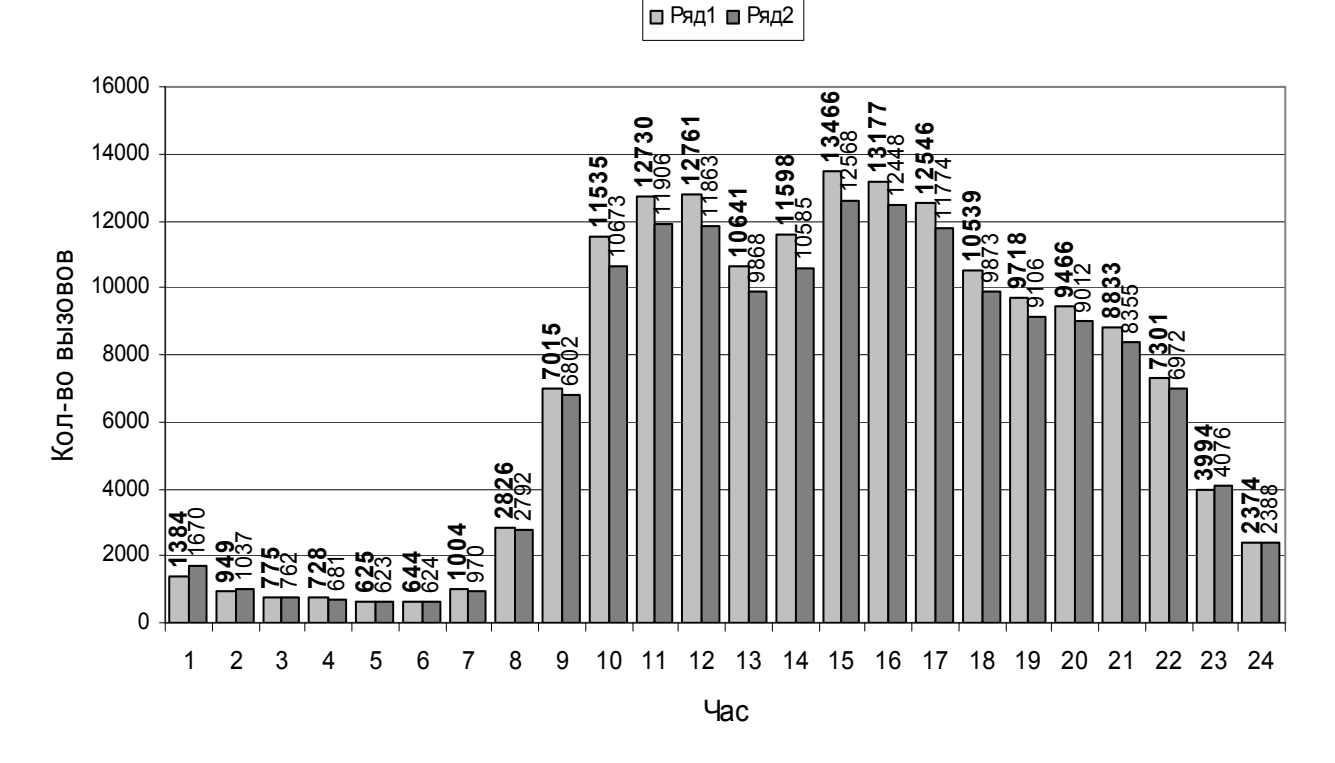

Рис. 3.1 Распределение среднего количества вызовов за сутки.

Исследуем графики на рисунке 3.1 для ряда 1.

Определим среднее значение вызовов за сутки по формуле 3.2:

т=6944 вызова;

Определим среднеквадратичное отклонение вызовов за сутки по формуле 3.3:

 $\sigma = 4883;$ 

Определим коэффициент вариаций по формуле 3.4:

$$
v = \frac{4883}{6944} = 0.7 ;
$$

Определим центральные и начальные оценки моментов (3.7-3.9):

 $\mu_1 = 6944$ ;  $\mu_2 = 2.3 \cdot 10^7$ ;  $\mu_3 = -1.4 \cdot 10^{10}$ ;  $\mu_4 = 7.64 \cdot 10^{14}$ 

Определим коэффициент асимметрии (3.4):

$$
\beta_1 = \frac{-1.4 \cdot 10^{10}}{4883^3} = -0.12
$$

Определим эксцесс (3.5):

$$
\beta_2 = \frac{7,64 \cdot 10^{14}}{(2,3 \cdot 10^7)^2} - 3 = -1,65
$$

Исследуем графики на рисунке 3.1 для ряда 2.

Определим среднее значение вызовов за сутки по формуле 3.2:

 $m=6560$  вызовов.

Определим среднеквадратичное отклонение вызовов за сутки по формуле 3.3:

 $\sigma = 4508$ 

Определим коэффициент вариаций по формуле 3.4:

$$
v = \frac{4508}{6560} = 0.68
$$

Определим центральные и начальные оценки моментов (3.7-3.9):

$$
\eta_1 = 6560
$$
;  $\mu_2 = 2 \cdot 10^7$ ;  $\mu_3 = -1.28 \cdot 10^{10}$ ;  $\mu_4 = 5.64 \cdot 10^{14}$ 

Определим коэффициент асимметрии (3.4):

$$
\beta_1 = \frac{-1,28 \cdot 10^{10}}{4508^3} = -0,14
$$

Определим эксцесс (3.5):

$$
\beta_2 = \frac{5.64 \cdot 10^{14}}{(2 \cdot 10^7)^2} - 3 = -1.63
$$

Полученные результаты сведем в таблицу.

Таблина 3.1

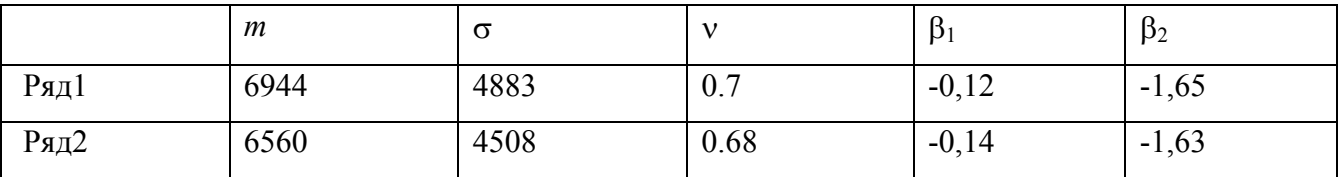

#### Вывод.

Исходя из значении в таблице 3.1 и графиков на рисунке 3.1 можно сказать что, нагрузка на станцию уменьшилась, хотя и не значительно - это возможно, связано с тем, что часть абонентов использует тарифные планы с повременным учет стоимости.

Оценка коэффициента асимметрии говорит о небольшой отрицательной асимметрии распределения (смещение в право относительно нормального распределения), причем с меньшими средними значениями асимметрия больше, а оценка эксцесса - пологость распределения уменьшается.

На рисунке 3.2 показана выборка максимальных и минимальных значений количества вызовов за три первых месяцев 2007 года. Ряды на графике имеют следующие значения:

ряд 1 – средние значения;

ряд 2 – выборка максимальных значений;

ряд 3 – выборка минимальных значений.

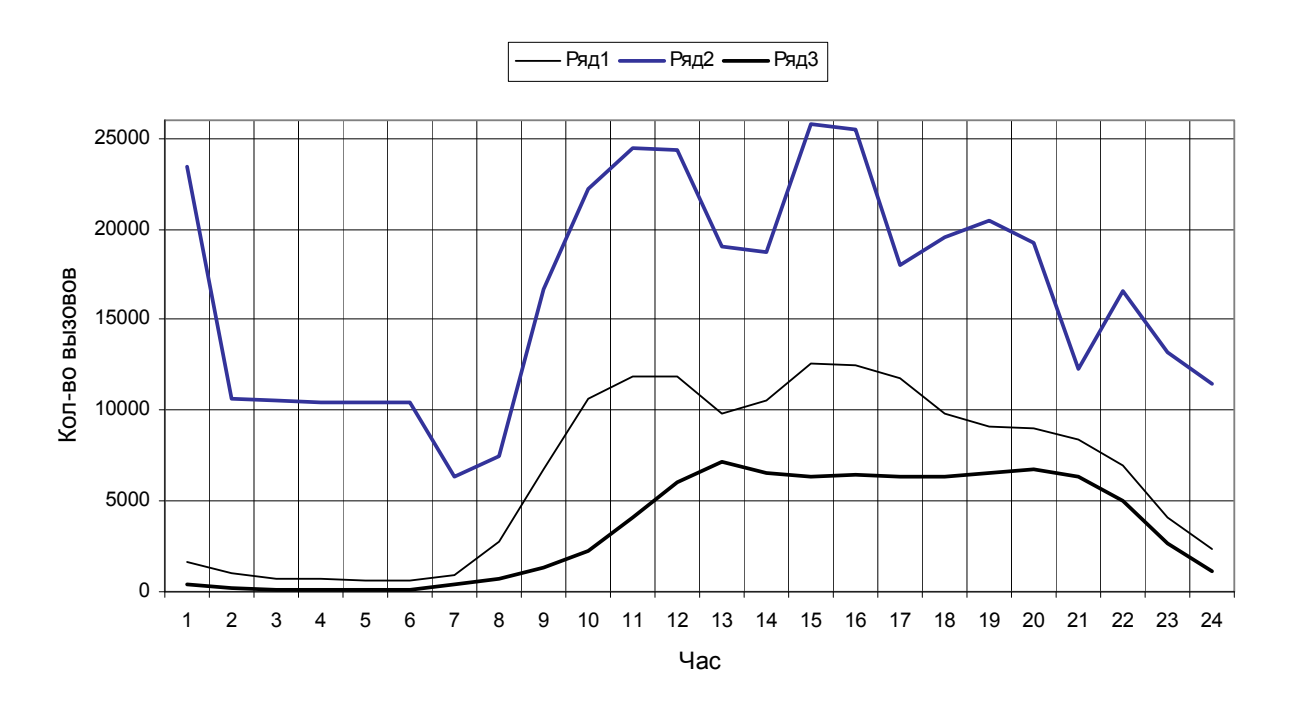

Рис. 3.2 Выборка максимальных и минимальных значений количества вызовов за первые три месяца 2007 года.

Рассчитаем среднеквадратическое отклонения вызовов за каждый час суток, по формуле 3.3 и построим график (см. рис. 3.3). На рисунке изображены две гистограммы:

ряд1 - среднее значение вызовов;

ряд2 - среднеквадратическое отклонение вызовов.

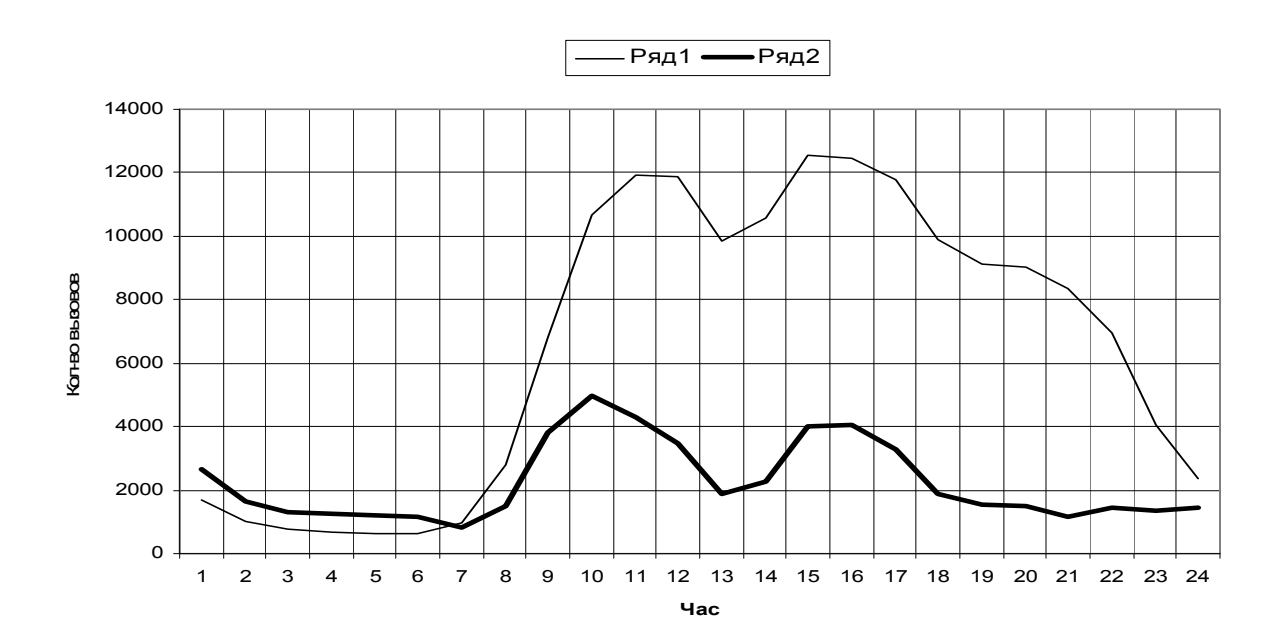

Рис. 3.3 Распределение среднеквадратическое отклонение вызовов за первые три месяца 2007 года.

Определим коэффициент вариаций за каждый час суток по формуле 3.10, используя данные по которым были построены гистограммы на рисунке 3.3. Коэффициент показывает во сколько раз среднеквадратическое, больше среднего значения. По полученным данным построим график (см. рис 3.4)

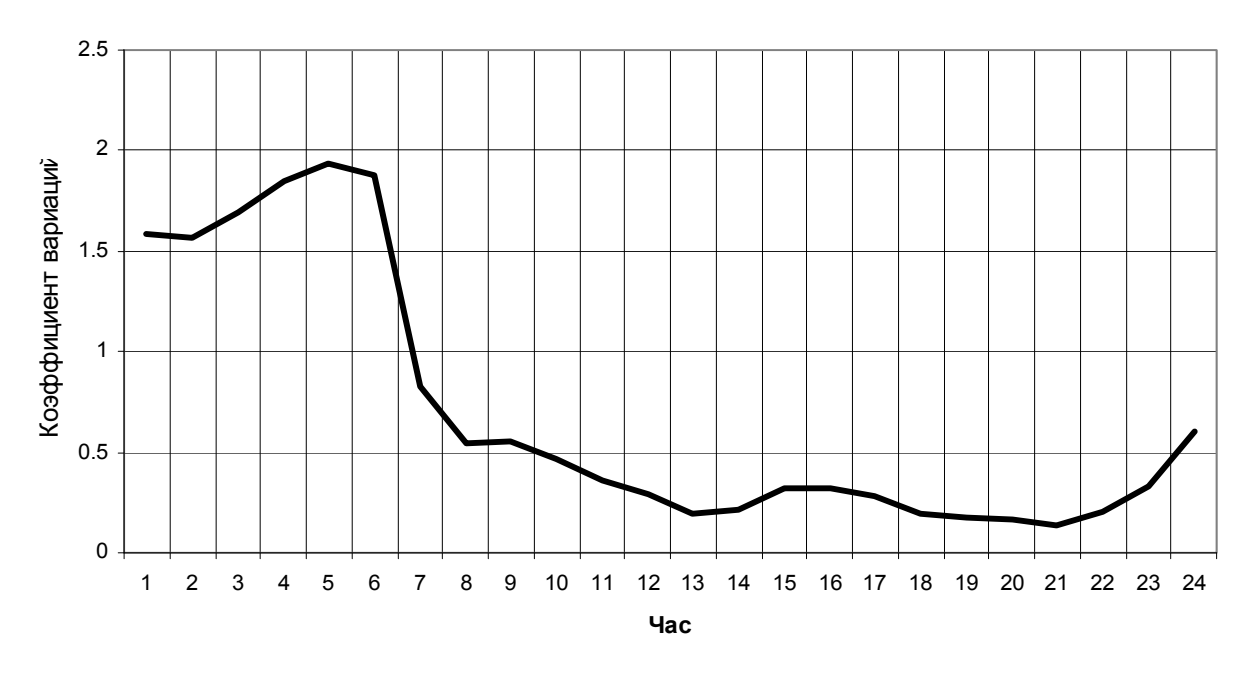

Рис. 3.4 Распределение коэффициент вариаций за сутки.

### **Вывод.**

Чем меньше коэффициент вариаций, тем больше эффективность использование линий. По графику можно сделать вывод, что максимум эффективности использования приходиться на период времени с 8 часов до 22 часов, а в период времени с 1 до 6 часов станция используется минимально.

Рассмотрим изменений количества вызовов по дням, для этого просуммируем данные за сутки и построим график (см. рис.3.5).

На графике хорошо видны регулярные изменения количества вызовов, которые следуют через пять дней, что показывает недельный цикл изменения нагрузки. В воскресенье, субботу и в длинные праздничные выходные, нагрузка на станцию значительно меньше, чем в рабочие дни. Максимальная нагрузка на данном графике приходиться на 5 и 6 марта – это связано с предпраздничными рабочими днями, 8 марта нагрузка такая же как и в обычный рабочий день.

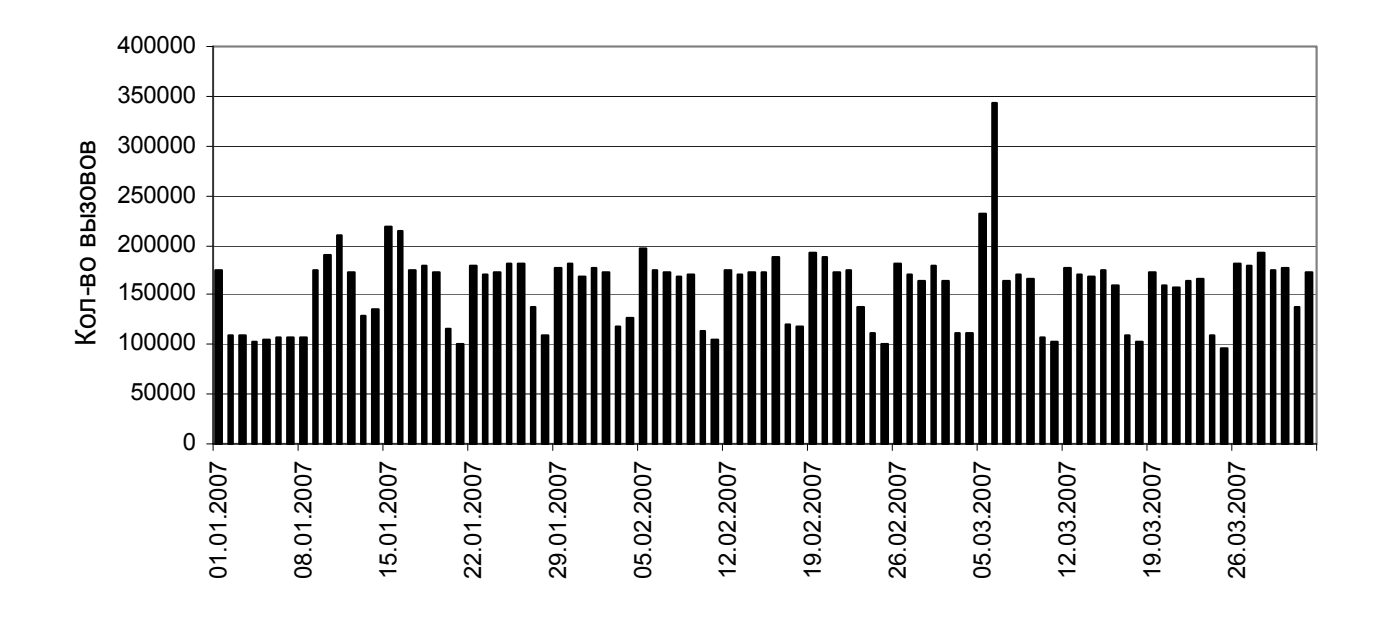

Рис. 3.5 Распределения количества вызовов по дням.

Из графика распределения вызовов по дням (см. рис. 3.5) выберем дни с максимальным количеством вызовов, и построим для этих дней суточные графики распределения вызовов.

На 1 января 2007 года (см. рис.3.6) ЧНН приходиться на первый час суток и имеет значения 23448 вызовов. Резкий бросок вызовов связан с новогодними поздравлениями.

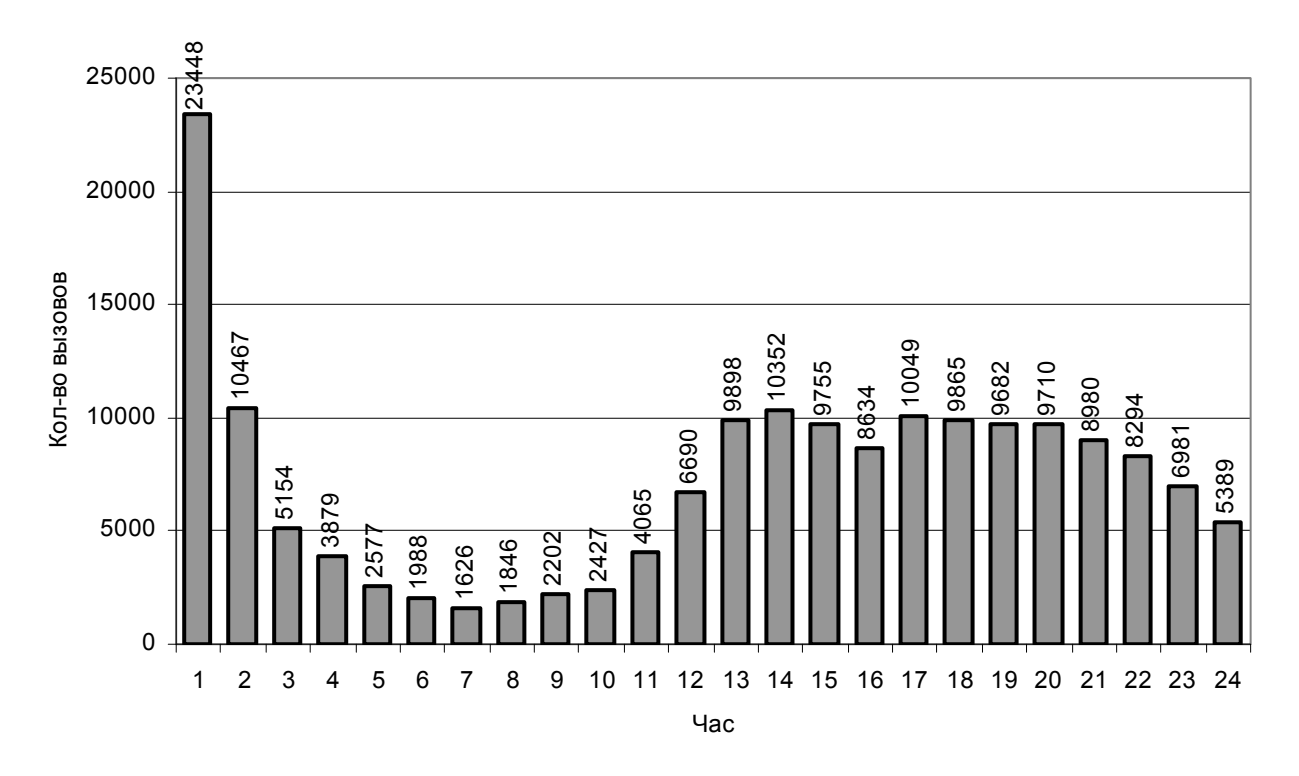

Рис. 3.6 Распределения количества вызовов на 1 января 2007 года.

На рисунке 3.7 показан коэффициент потерь по вызовам на 1 января. В 13 часов потери превышают норму и составляют 0,07 .

Для часа с максимальными потерями определим количество потерянных вызовов. За этот час было обслужено 9898 вызовов, что составляет :

100%-7%=93%

Количество потерянных вызовов будет 9898/93\*7=745.

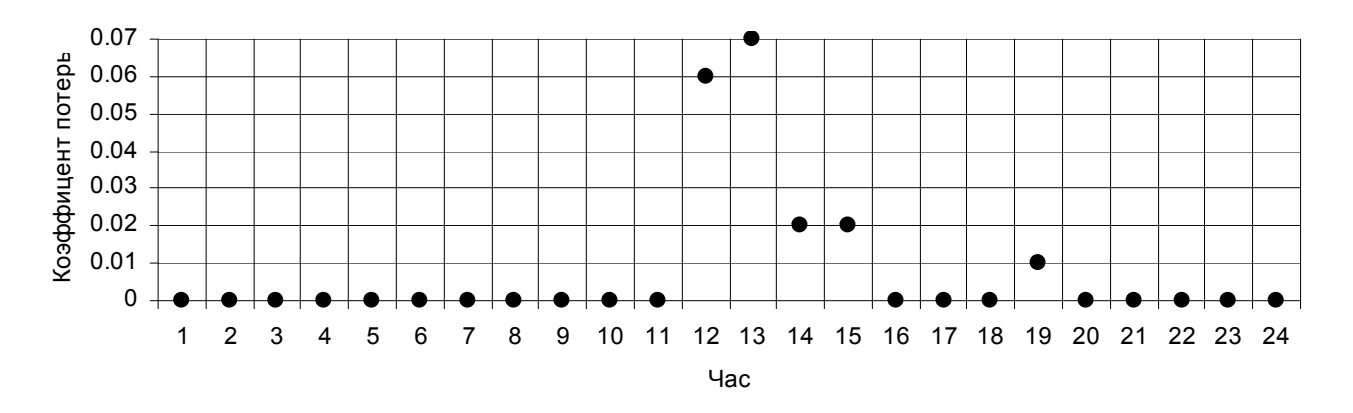

Рис. 3.7 Вероятности потерь по вызовам на 1 января 2007 года.

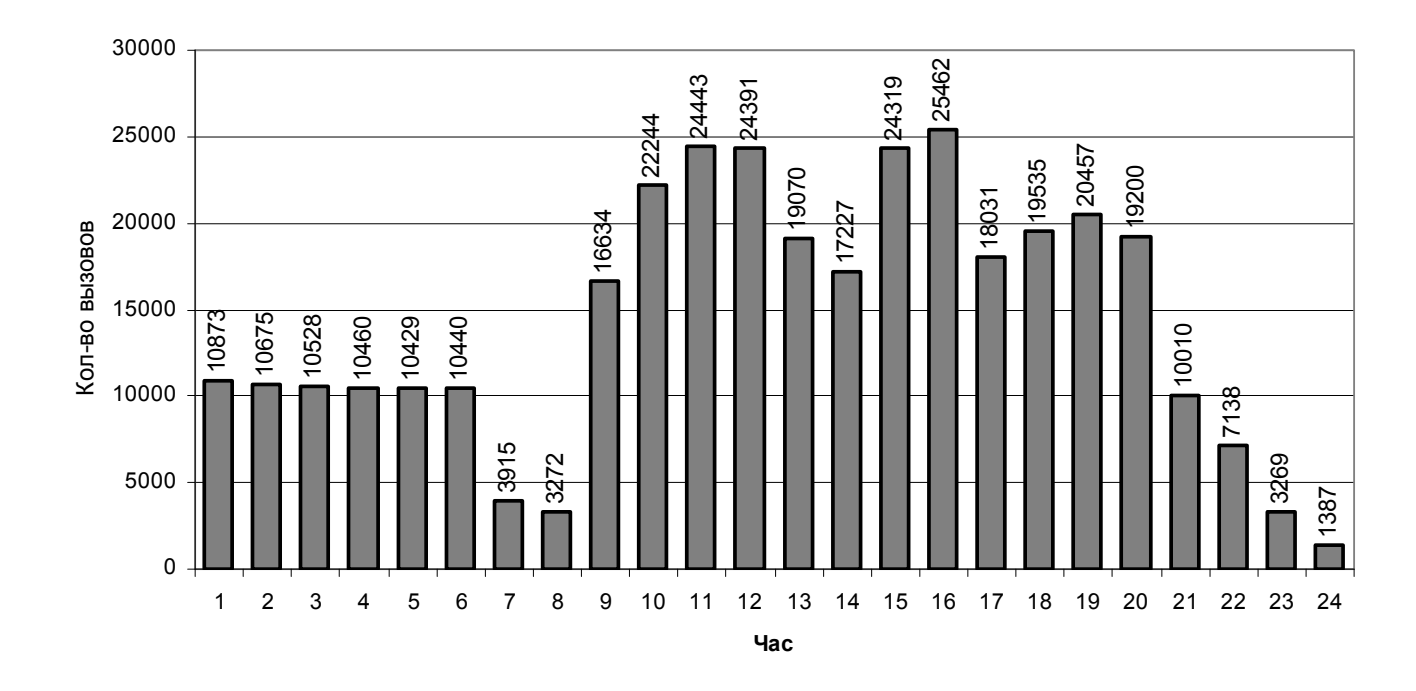

ЧНН 6 марта (см. рис.3.8) является с 15 до 16 часов и имеет значения вызова.

Рис. 3.8. График распределения вызовов за 6 марта 2007 года.

Максимальное количество потерь по вызовам приходиться на 10 часов и составляет 0,03, количество обслуженных вызовов за это время 22244, что составляет 97%. Количество потерянных вызовов составляет 687 вызовов.

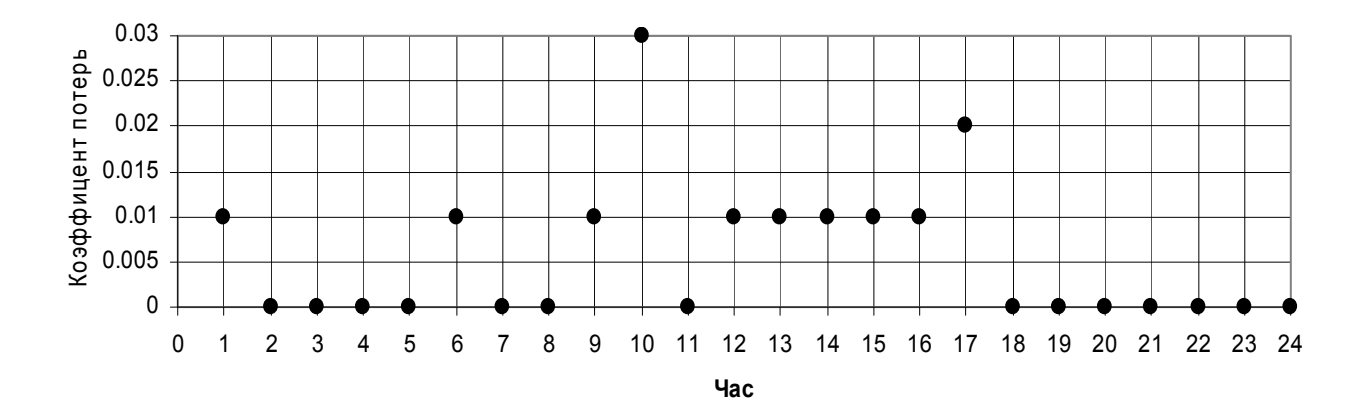

Рис. 3.9. График вероятности потерь по вызовам на 6 января 2007 года.

**Вывод.** Причина больших потерь возможно в том, что средняя продолжительность разговоров становиться больше, и в короткий период времени резко возрастает количество попыток вызова. Для точного установления причин больших потерь желательно нагрузку в праздничные дни измерять периодами по 15 минут.

Рассмотрим изменения количества обслуженных вызовов в месяц в течении года, для этого просуммируем статистические данные за каждый день месяца, и по полученным данным построим график (см. рис. 3.10).

На графике представлены данные о вызовах за последние 12 месяцев, из данного графика можно сделать вывод что строгой регулярности не наблюдается. Увеличения попыток вызова большей степени зависит от наличия праздников в данном месяце, то есть наблюдается увеличения количества вызовов в декабре и марте. Для установления закономерностей изменения количество вызовов желательно проанализировать статистику за несколько лет.

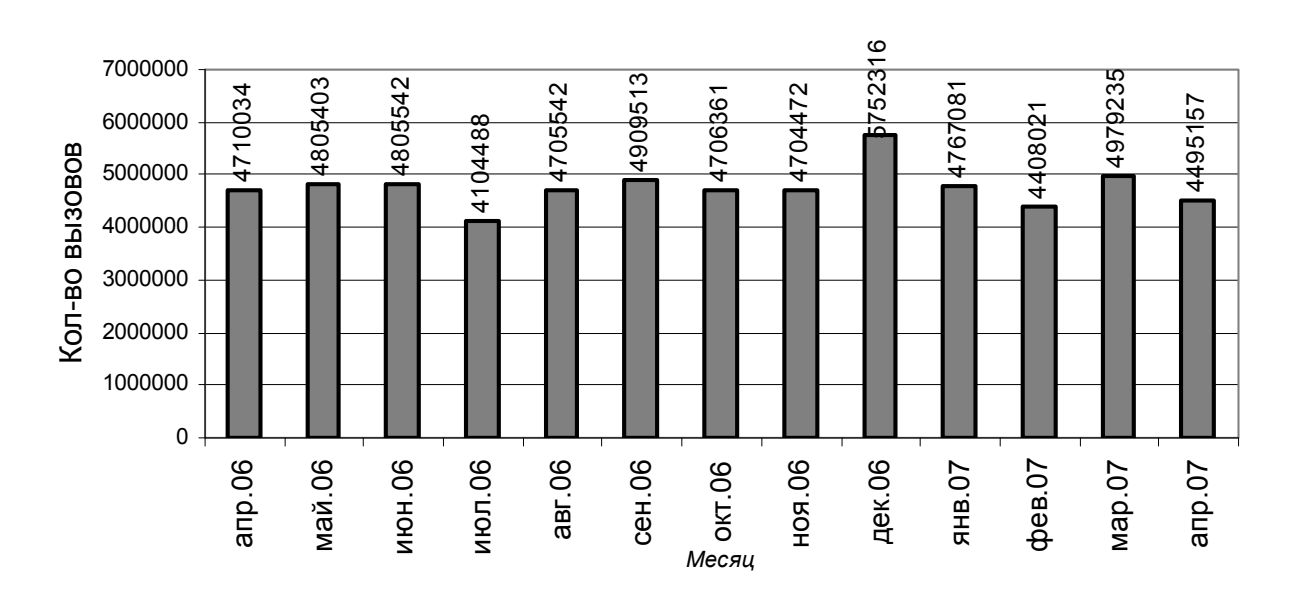

Рис. 3.10 Изменения количества вызовов по месяц

#### 3.5. Анализ междугородней нагрузки

#### 3.5.1. Исходящее междугороднее направление

Исходящая междугородняя нагрузка также как и общестанционная изменяется за сутки. Рассчитаем по аналогии с разделом 3.4 среднее значение занятий и ответов за каждый час суток и по полученным данным построим графики (см. рис. 3.11 ). На рисунке 3.11 изображены два графика: ряд1 – количество занятий; ряд2 - количество ответов.

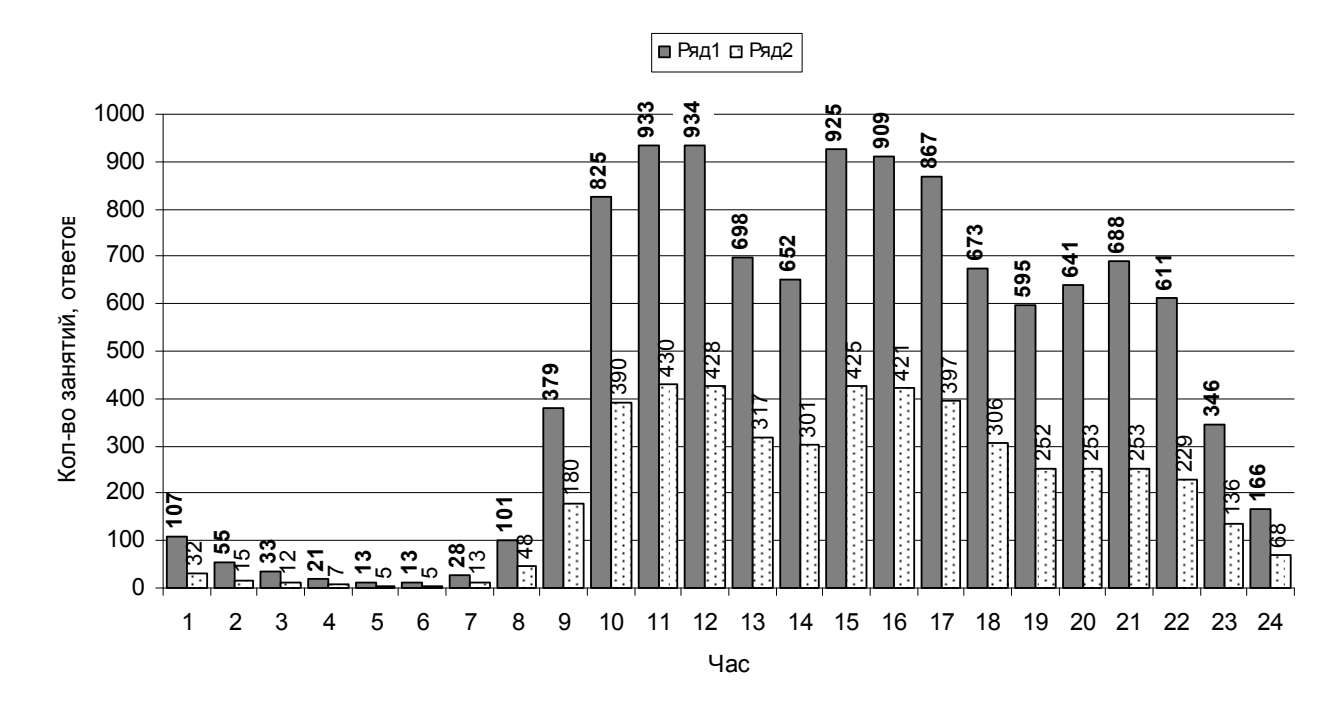

Рис. 3.11 Распределение среднее количество вызовов и ответов за сутки.

На междугороднем исходящем направлении три ЧНН как видно из рисунка это до полудня после полудня и вечером. Максимальный ЧНН является с 11 до часов и имеет значение 934 занятия.

Поток вызовов, поступающий на коммутационную систему разделяется на два направления: внутристанционное и исходящее междугороднее. Таким образом, исходящее междугороднее направление является просеянным потоком и образован из общего потока вызовов, в котором случайное число вызовов теряется следующий вызов остается (просеивается).

Параметр просеянного потока Эрланга k- порядка  $\lambda_k = \frac{\lambda}{n+1}$ 

Примем за интенсивность поступления заявок исходного потока:  $\lambda = \sum_{i=1}^{24} x_{\delta \delta u_i}$ 

Параметр просеянного потока:  $\lambda_k = \sum_{k=1}^{24} x_{\text{mesec } i}$ .

Исходя из этого, определим порядок просеянного потока:

$$
k = \frac{\sum_{i=1}^{24} x_{\text{of }u_i}}{\sum_{i=1}^{24} x_{\text{mesec }i}} - 1, \quad (3.15)
$$

где  $\sum_{\substack{1 \text{odd } n}}^{\frac{24}{2}} x_{\text{odd } i}$  - среднее общее количество вызовов поступающих на станцию за сутки (см. рис 3.1);

 $\sum_{n=1}^{24} x_{\text{mesec }i}$  - среднее количества попыток вызова поступающих на междугороднее

направление за сутки (см. рис. 3.11).

$$
k = \frac{157428}{11213} - 1 = 13
$$

Определим среднее количества занятий за сутки (формула. 3.2):

 $m=11213/24=467$  вызовов.

Определим среднеквадратическое отклонение вызовов за сутки (формула 3.3):

$$
\sigma
$$
=348 bhisobob.

Найдем коэффициент вариации (ф.3.4):

$$
v = \frac{\sigma}{m} = \frac{348}{467} = 0.74
$$

Определим центральные и начальные оценки моментов (3.7-3.9):

$$
\mu_1 = 467
$$
;  $\mu_2 = 1.2 \cdot 10^5$ ;  $\mu_3 = -3.9 \cdot 10^6$ ;  $\mu_4 = 2 \cdot 10^{10}$ 

Определим коэффициент асимметрии (3.4):

$$
\beta_1 = \frac{-3.9 \cdot 10^6}{348^3} = -0.094
$$

Определим эксцесс (3.5):

$$
\beta_2 = \frac{2 \cdot 10^{10}}{(1,2 \cdot 10^5)^2} - 3 = -1,6
$$

Оценка коэффициента асимметрии говорит о небольшой отрицательной асимметрии распределения вправо, а оценка эксцесса о пологости распределения.

Рассчитаем коэффициент ответов от общего количества попыток занятий каналов, по следующему методу.

 $K$ оэф.ответов =  $\frac{K_{O}n - \textit{so} \textit{om} \textit{sem} \textit{os} \textit{v} \textit{ac}}{K_{O}n - \textit{so} \textit{san} \textit{mui} \textit{ } \textit{succ}}$ 

Данные для расчета возьмем из графика распределения среднего значения занятий и ответов (см. рис.3.11). По полученным данным построим график (см. рис 3.12).

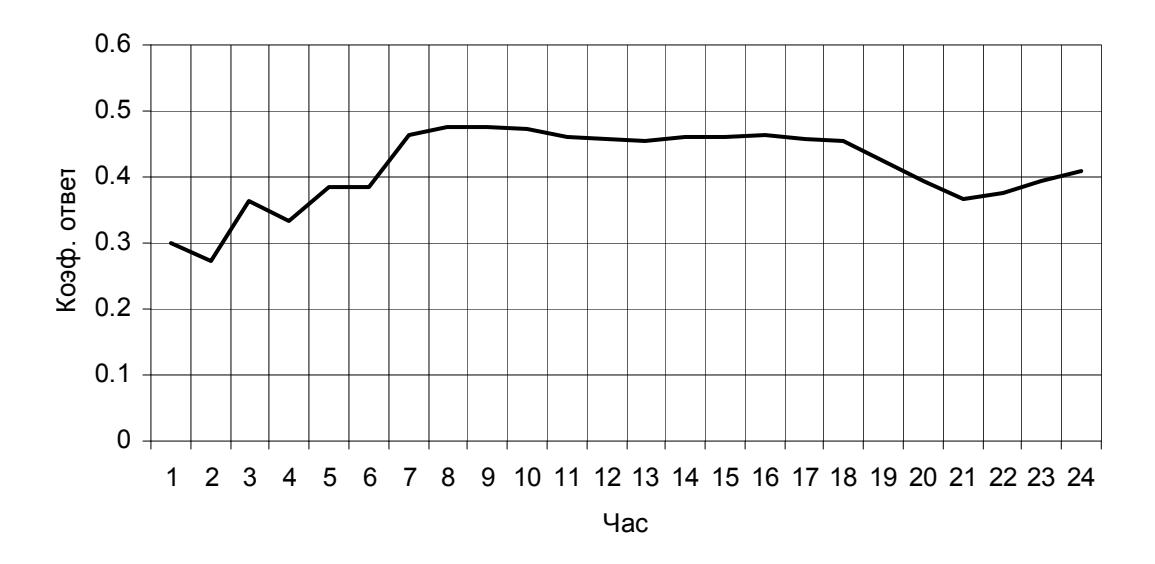

Рис. 3.12. Коэффициент ответов.

Вывод. Наиболее эффективно исходящее направление по ответам явялется период с 8 до 18 часов и приближается к 50%, в вечерние и ночные часы процент ответов уменьшается.

Рассчитаем по аналогии с разделом 3.4 среднеквадратическое отклонение занятий за каждый час суток и по полученным данным построим графики (см. рис. 3.13 ). На рисунке 3.13 изображены две гистограммы: ряд1 – среднее количество занятий; ряд2 – среднеквадратическое отклонение занятий.

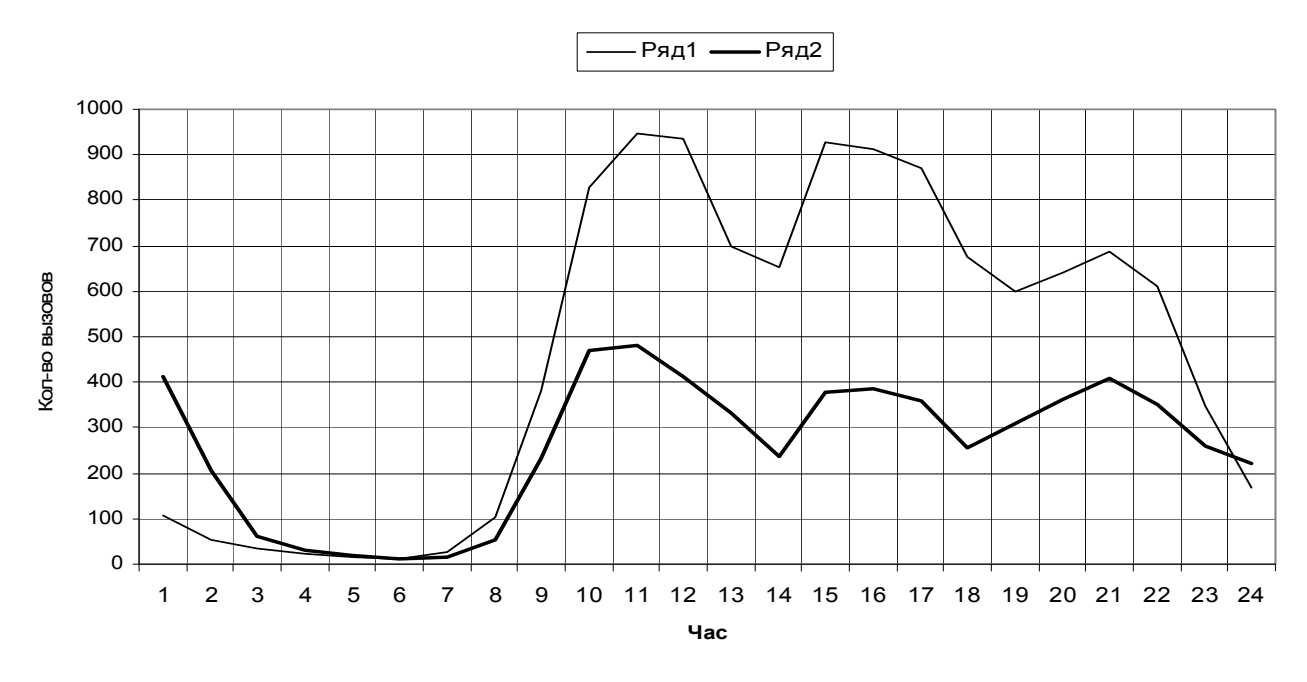

Рис. 3.13 Среднеквадратическое отклонение вызовов.

Определим коэффициент вариаций за каждый час суток по формуле 3.10, используя данные по которым были построены гистограммы на рисунке 3.13. Коэффициент показывает во сколько раз среднеквадратическое больше среднего значения. По полученным данным построим график (см. рис 3.14).

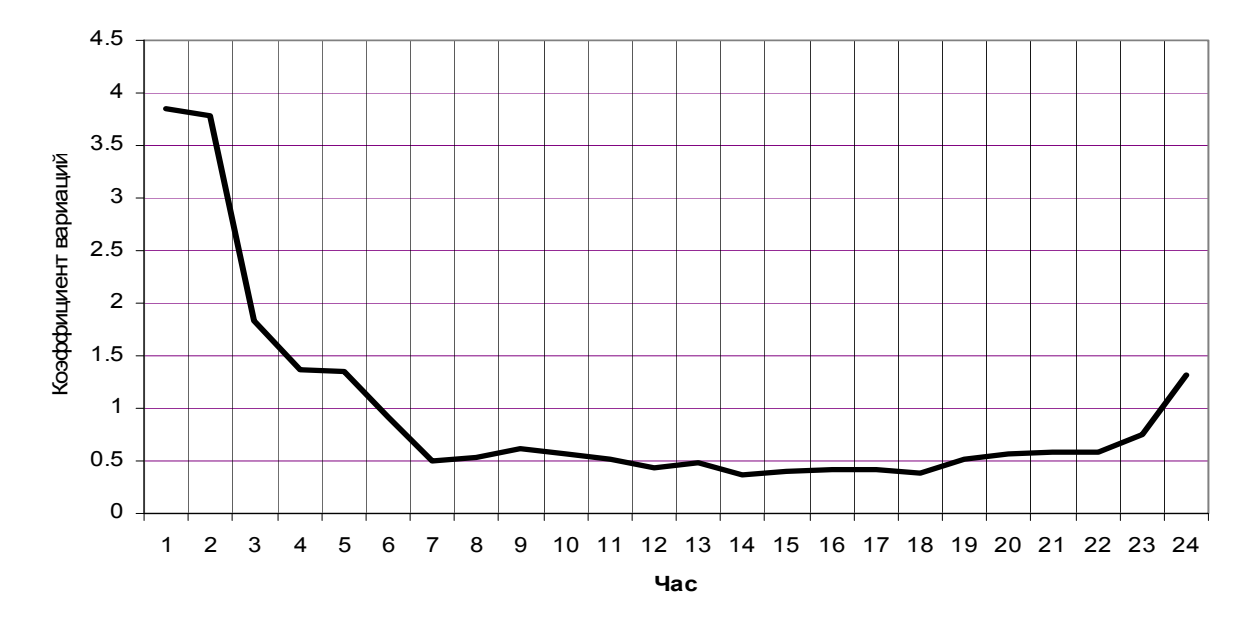

Рис. 3.14 Распределение коэффициента вариаций.

#### **Вывод.**

Чем больше значение коэффициента вариации, тем меньше среднее использования одной линии пучка. В данном случае, исходя из графика (см. рис. 3.14) можно сказать , что самое низкое использования направления приходиться на начало суток.

Рассмотрим изменений количество вызовов по дням, для этого просуммируем данные за сутки и построим график (см. рис.3.15). Так как исходящее междугороднее направление является просеянным потоком порядка k=13, то график практически совпадает с графиком распределения обще станционных вызовов с меньшими значениями. Наблюдаются циклические изменения вызовов по дням недели. Максимальное количество вызовов приходиться на 1 января и 8 марта.

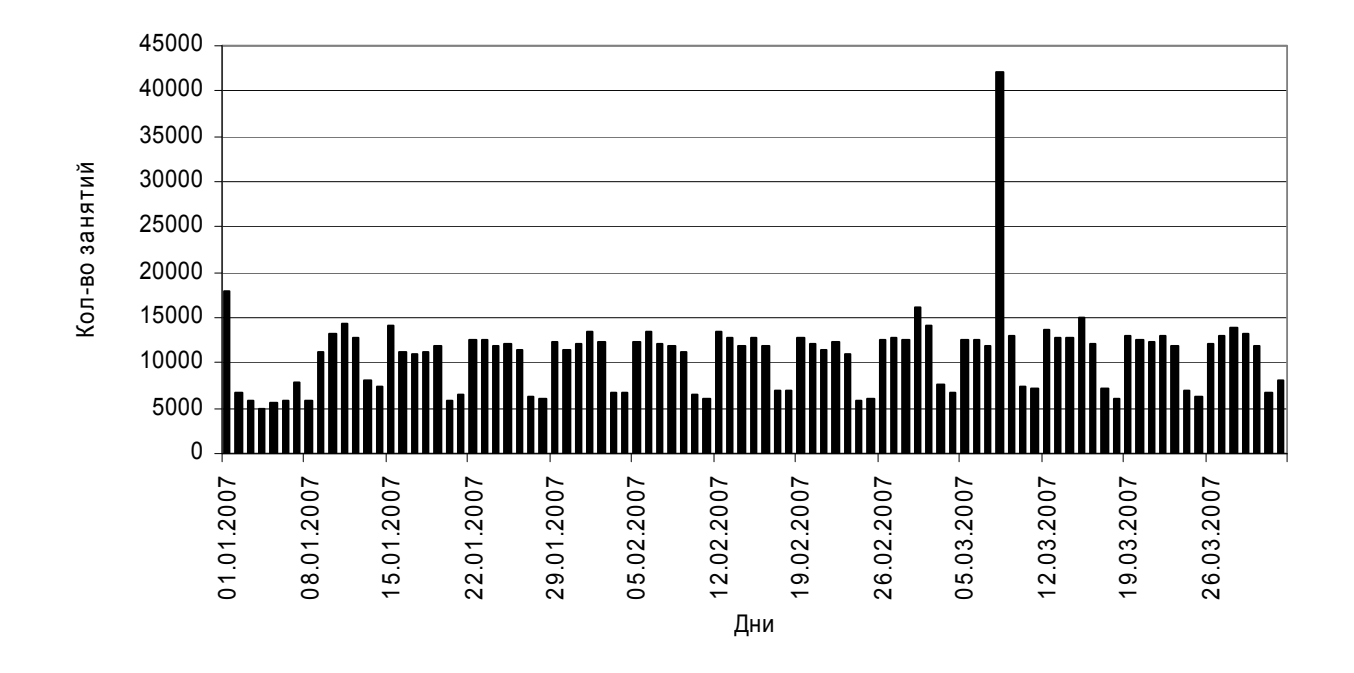

Рис. 3.15 Распределения количество вызовов по дням.

На 1 января (см. рис. 3.16) ЧНН приходиться на первый час ночи и имеет значения 4596 вызовов.

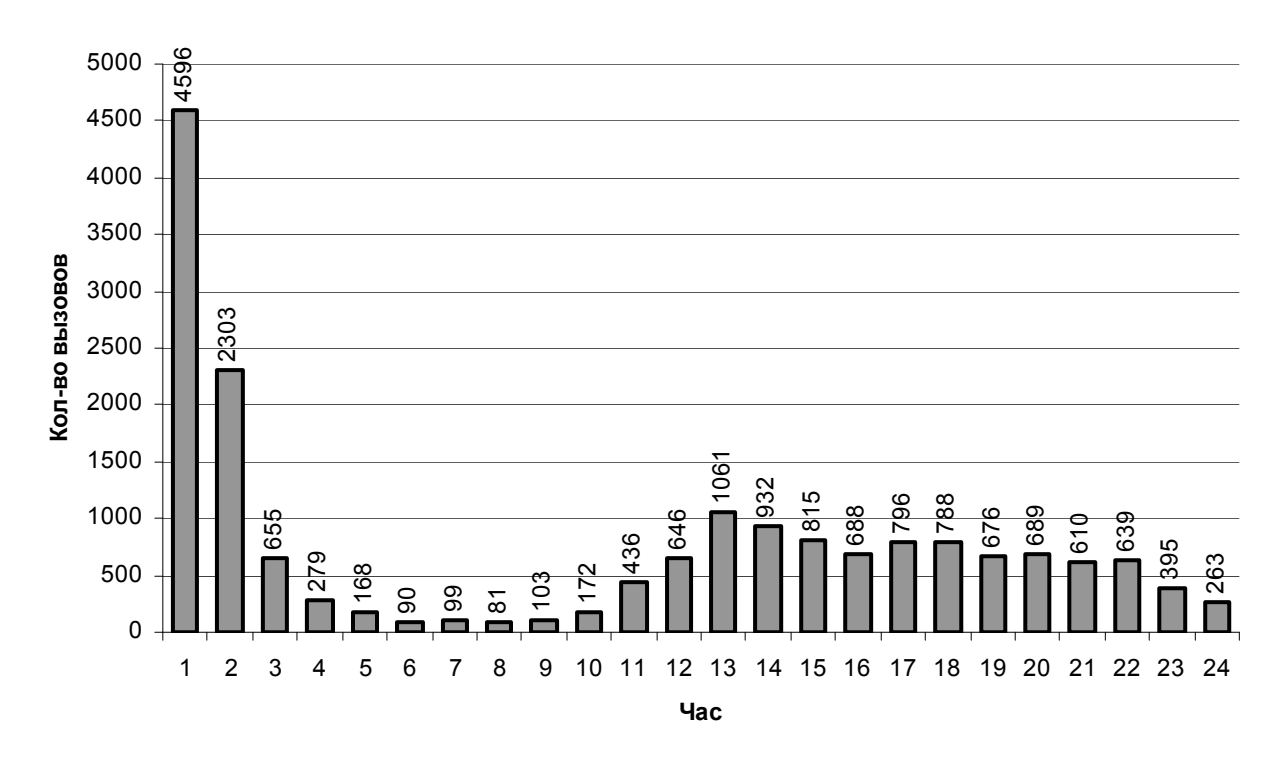

Рис. 3.16 Распределения количества вызовов на 1 января 2007 года.

марта 2007 года (см. рис. 3.17) два ЧНН в 11 и 21 час. Максимального значения достигает в 11 часов - 3943 занятия.

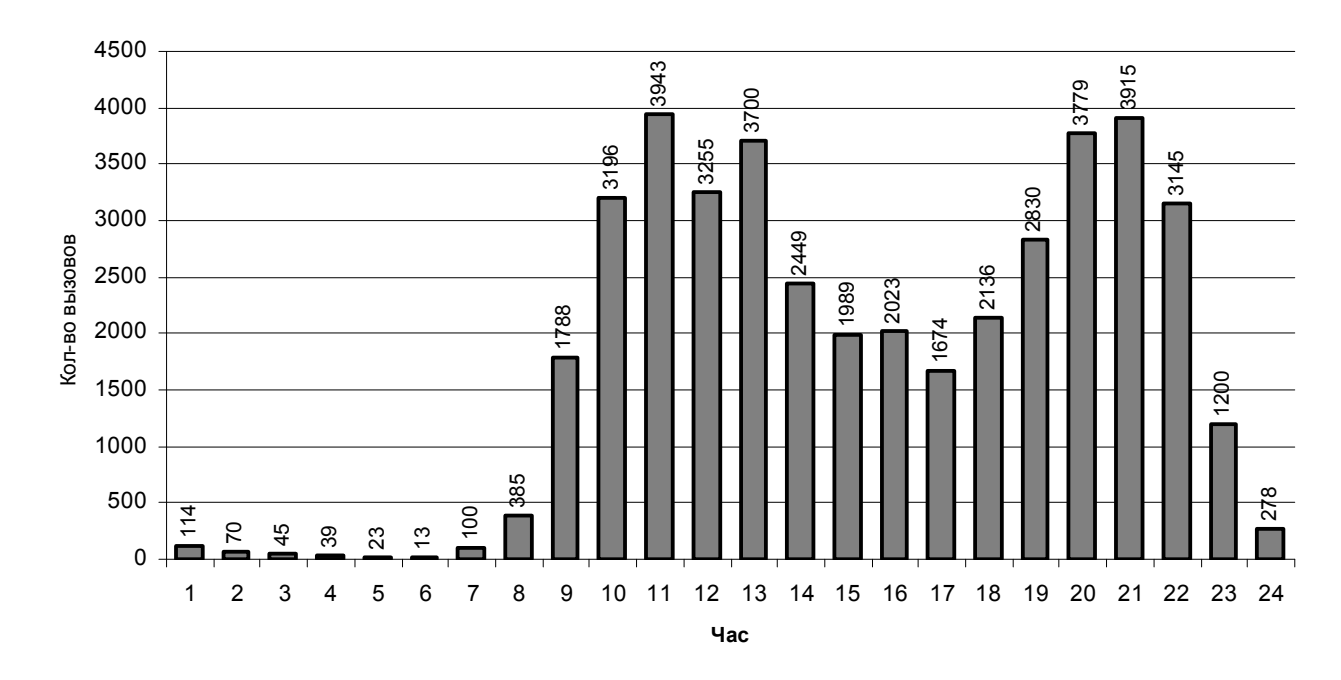

Рис. 3.17 Количество вызовов на 8 марта 2007 года.

Рассмотрим изменения количества занятий направления за каждый месяц в период с мая 2006 года по апрель 2007 года. Просуммируем данные за каждый день и построим график (см. рис. 3.18). На рисунке 3.18 показано количество занятий за каждый месяц, а на рисунке 3.19 их разница.

Синим цветом на графике показано количество ответов от общего количества вызовов.

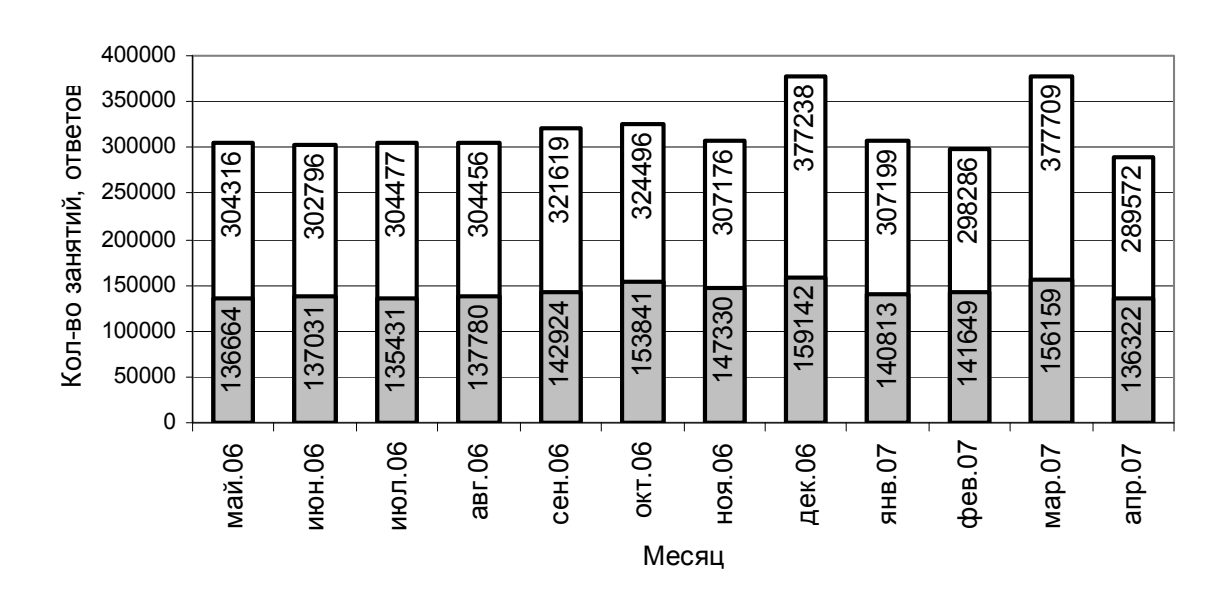

Рис. 3.18 Распределение количество вызовов(ответов).

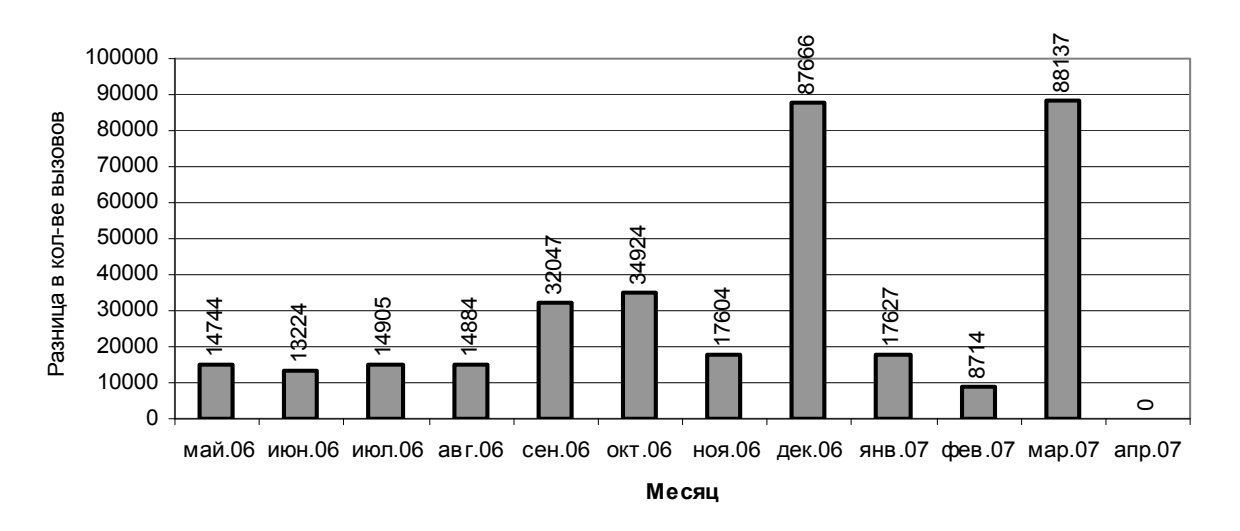

Рис. 3.19 Разница в количестве попыток вызова между месяцами. **Вывод.** 

В летние месяца наблюдается снижение количество попыток вызовов, что объясняется периодом отпусков. Повышение наблюдается в сентябре и октябре что связано с началом учебного года и в декабре - подведения итогов за год на предприятиях.

Определим среднее значение интенсивности нагрузки за каждый час и построим график (см. рис.3.20). Данные о нагрузке на направлении получены из системного рапорта № 07403 (см. Приложение 2).

Цифры нагрузок, написанные над столбиками на графике (см. рис. 3.5.1.10) обозначают среднее число занятых каналов за час с исходящей стороны. Максимальное количество занятых каналов приходиться на 21 час и равно 27,1 линиям.

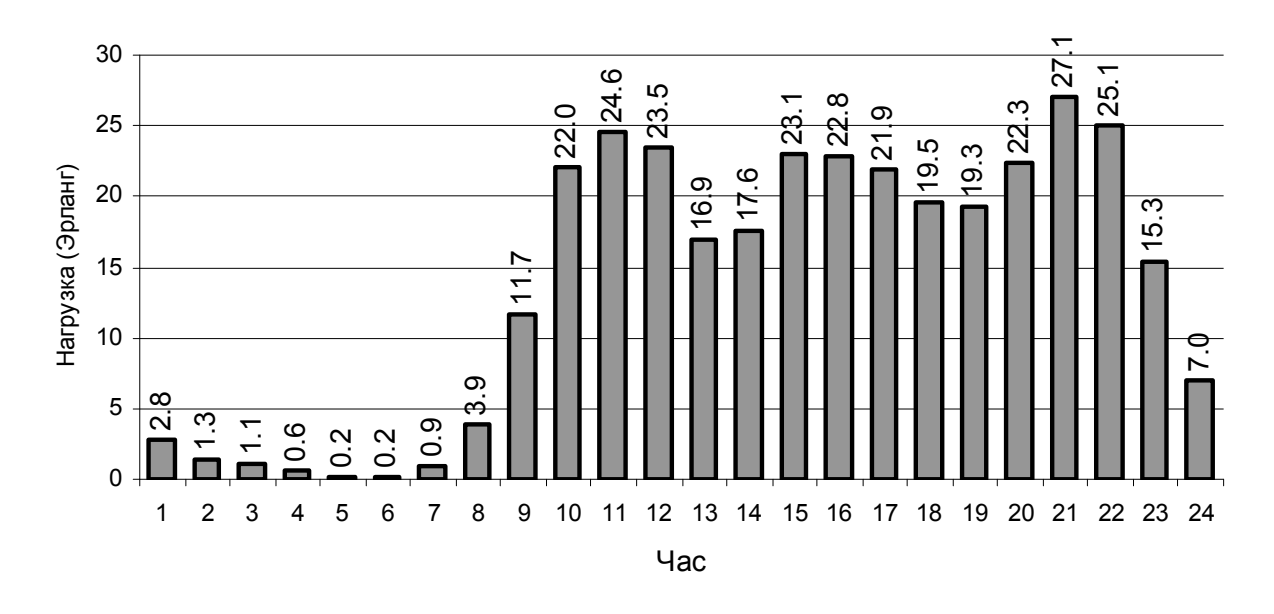

Рис. 3.20. Распределение средней интенсивности нагрузки.

Определим среднее время занятия одной линии и построим график (см. рис.3.21).

Расчет выполним по следующей формуле:

 $=\frac{C_{P}^{T} N_{P} N_{P}}{K_{O} N_{P}}$  \* 3600  $C$ р. время занятия одной линии =  $\frac{Cp \cdot u}{}$  *мерость* нагрузки в час \* 3600,

где количество каналов задействованных в направлении 100.

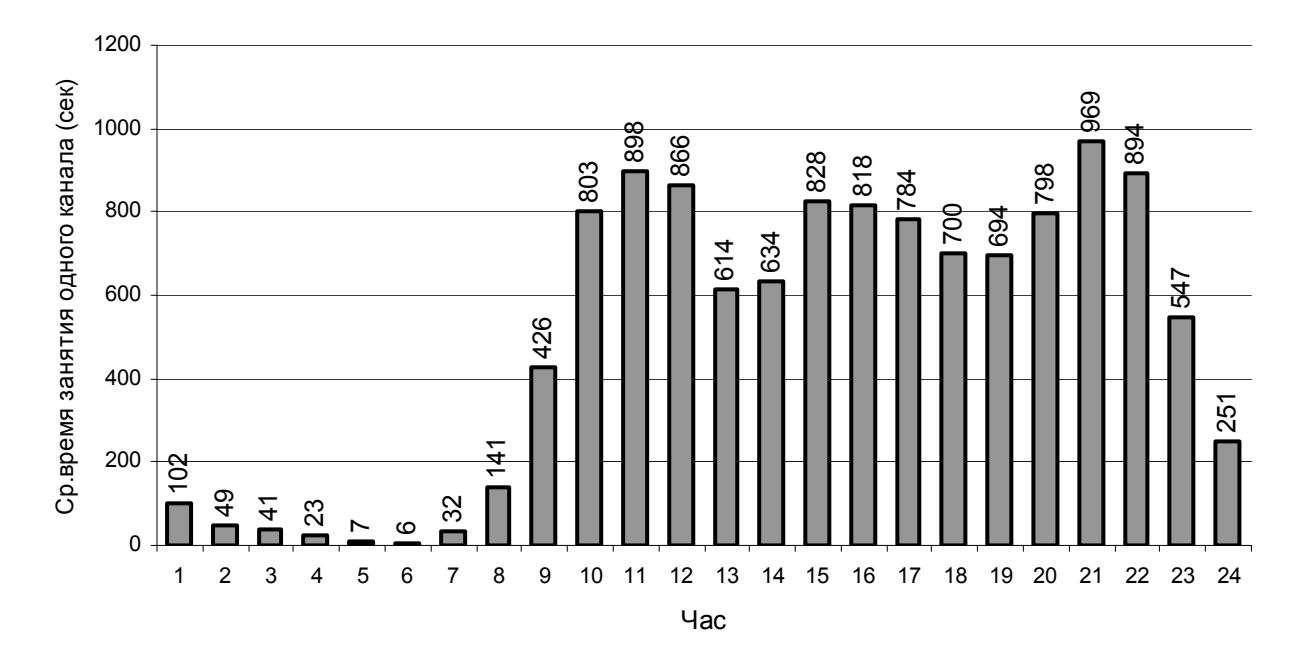

Рис. 3.21 Распределение средней продолжительности занятия одного канала.

Определим среднее время обслуживания по часам суток и по полученным данным построим график (см. рис. 3.12) .

Расчет выполним по формуле 3.12:

\n
$$
Cr.\,
$$
время одного зактия =\n  $\frac{Cp.\,$ интенсивность нагорузки \n \* 60\n 

\n\n  $Ko \bar{a} - \epsilon o \, 3a \bar{a}$ \n

Для расчетов воспользуемся данными из графиков на рисунках 3.11, 3.21. На графике показано среднее время занятия и разговора.

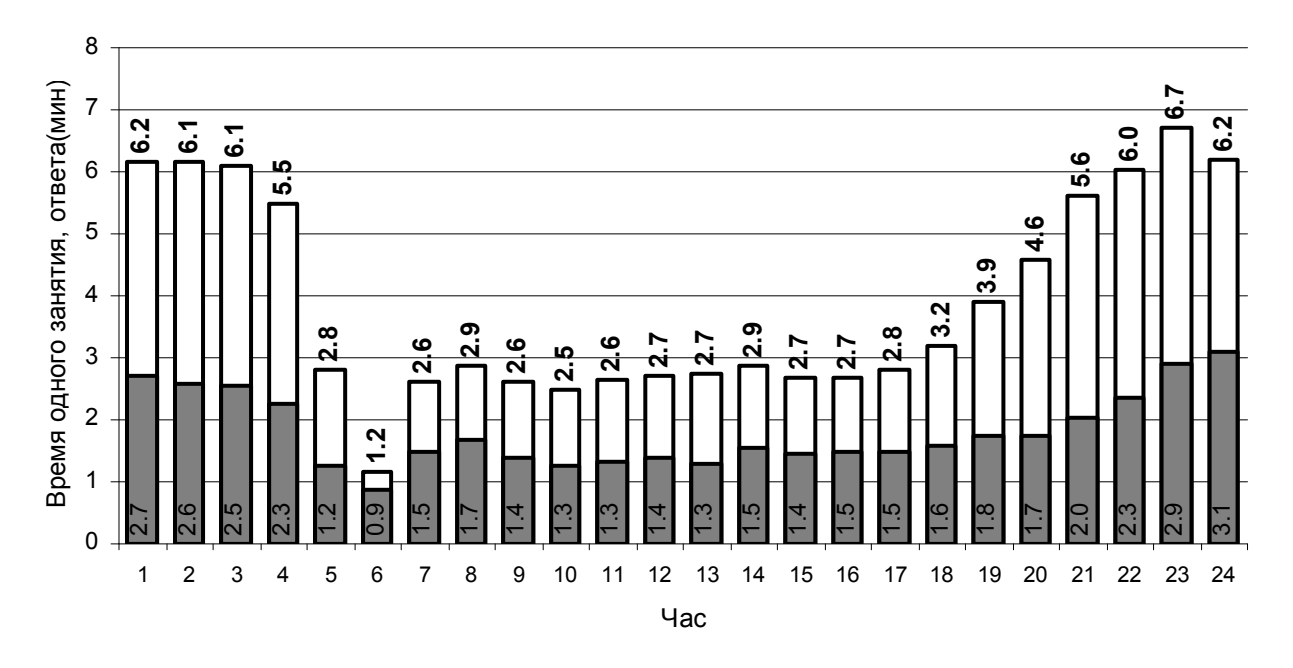

Рис. 3.22 Распределение среднего времени обслуживания.

Определим среднюю длительность одного занятия за сутки:

$$
t_{\rm{max}} = \frac{\sum_{i=1}^{24} t_{\rm{max}}}{24} = 1.8 \, \text{min}
$$

Определим среднюю длительность одного разговора за сутки:

$$
t_{\text{pase}} = \frac{\sum_{i=1}^{24} t_{\text{pase}}}{24} = 3.9 \text{ mm}
$$

### 3.3.2. Входящее междугороднее направление

Рассмотрим изменения нагрузки на входящем междугороднем направлении за сутки. Рассчитаем по аналогии с разделом 3.4 среднее значение занятий и

ответов за каждый час суток и по полученным данным построим графики (см. рис. 3.23 ). На рисунке изображены два графика: ряд1 – количество занятий; ряд2 - количество ответов.

Данные о количестве вызовов и ответов за каждый час получены из системного рапорта № 07403 (см. Приложение 2).

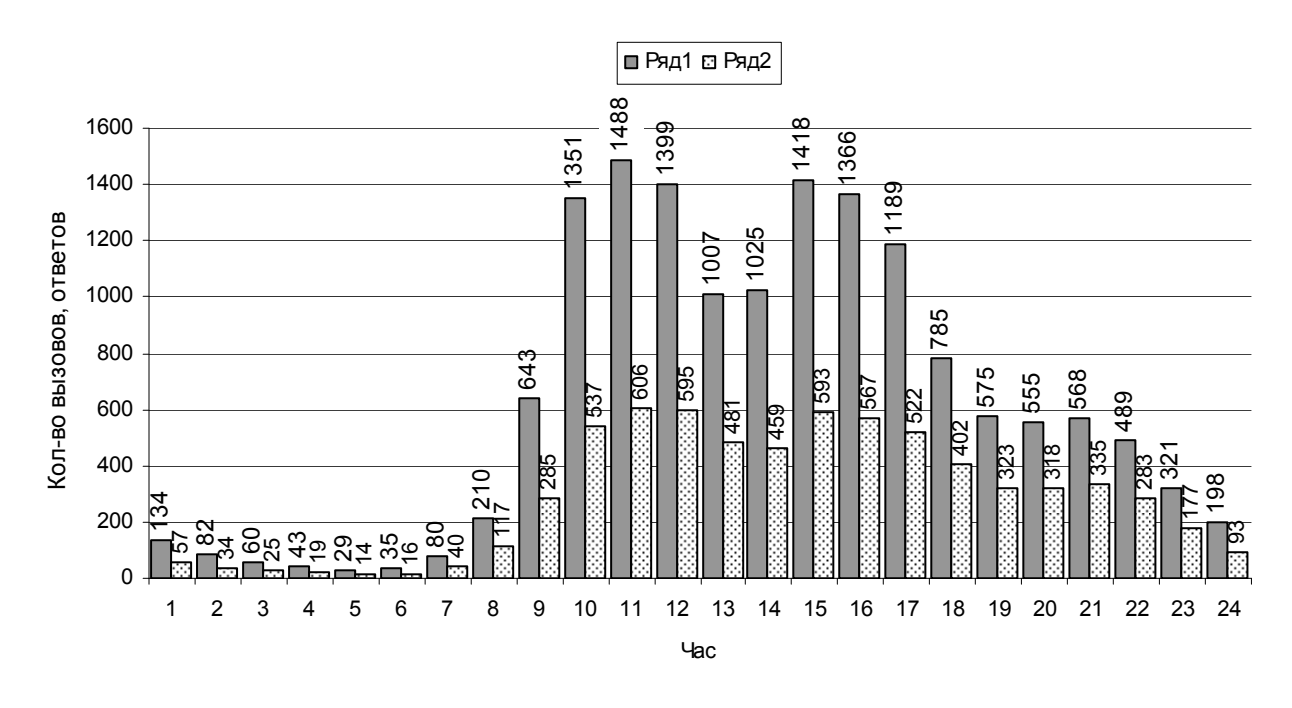

Рис. 3.23 Распределение среднего значения количество вызовов и ответов за сутки.

 За сутки наблюдается два ЧНН – это в 11 и 15 часов, максимумов является период с 10 до 11 часов и имеет значение 1488 занятий.

Определим среднее количества занятий за сутки (формула. 3.2):

*m*=15050/24=627 занятий.

Определим среднеквадратическое отклонение вызовов за сутки (ф. 3.3):

σ =515 занятий.

Найдем коэффициент вариации (ф. 3.4):

$$
v = \frac{\sigma}{m} = \frac{515}{627} = 0.82
$$

Определим центральные и начальные оценки моментов (ф. 3.7-3.9):

$$
\mu_1 = 627
$$
;  $\mu_2 = 2.6 \cdot 10^5$ ;  $\mu_3 = 5 \cdot 10^6$ ;  $\mu_4 = 1.6 \cdot 10^{11}$ 

Определим коэффициент асимметрии (3.4):

$$
\beta_1 = \frac{5 \cdot 10^6}{515^3} = 0.37
$$

Определим эксцесс (3.5):

$$
\beta_2 = \frac{1,6 \cdot 10^{11}}{(2,6 \cdot 10^5)^2} - 3 = -1,4
$$

Оценка коэффициента асимметрии говорит о небольшой положительной асимметрии распределения влево относительно симметричного нормального распределения, а оценка эксцесса о пологости распределения.

По аналогии с исходящим направлением рассчитаем коэффициент ответов и построим график (см. рис 3.24). Данные для расчета возьмем из графика на рисунке 3.23.

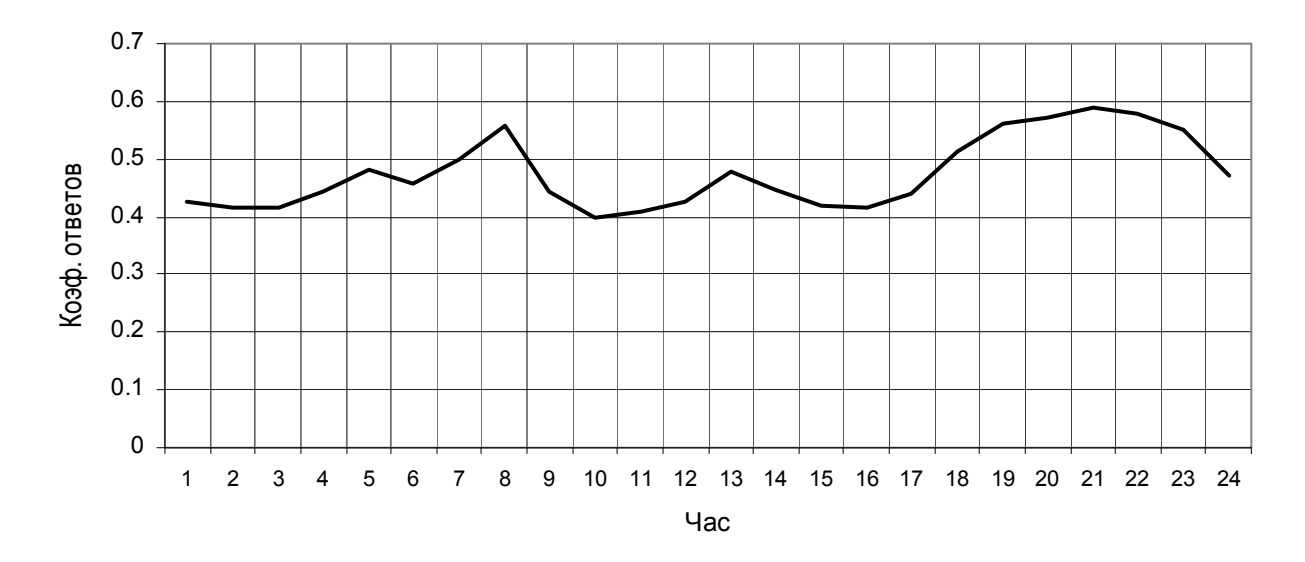

Рис. 3.24. Распределение коэффициента ответов.

Наиболее эффективно по ответам входящее направление используется в 8 часов и в период с 19 до 21 час и приближается к 60%.

 Рассчитаем по аналогии с разделом 3.4 среднеквадратическое отклонение занятий за каждый час суток и по полученным данным построим графики (см. рис. 3.25). На рисунке изображены две гистограммы: ряд1 – среднее количество занятий; ряд2 – среднеквадратическое отклонение занятий.

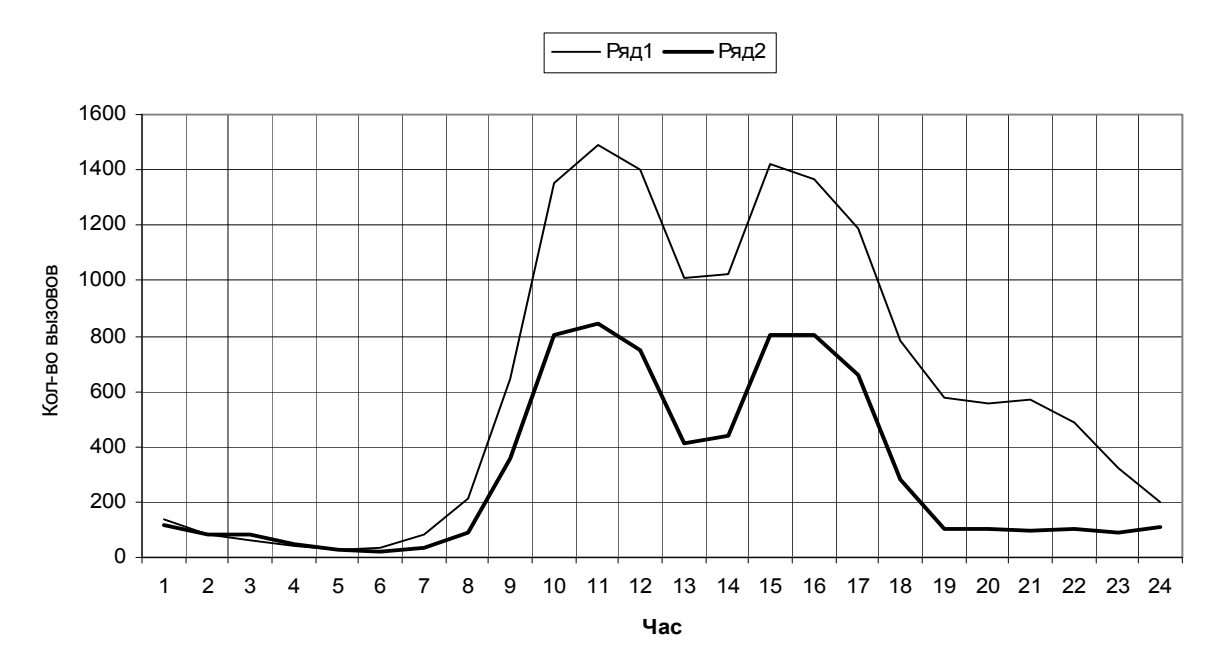

Рис. 3.25. Распределение среднеквадратическое отклонения вызовов.

Рассчитаем коэффициент вариаций за каждый час суток по формуле 3.10, используя данные по которым были построены гистограммы на рисунке 3.25. По полученным данным построим график (см. рис 3.14).

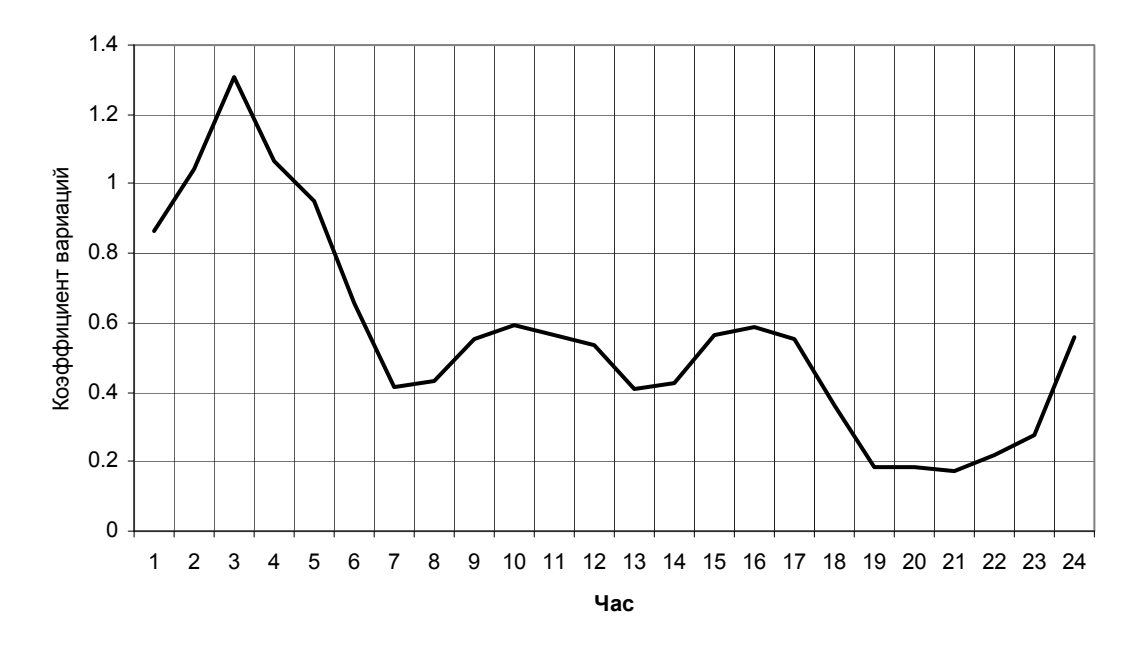

Рис. 3.26. Распределение коэффициент вариаций.

Рассмотрим изменения количества входящих вызовов по дням, для этого просуммируем данные за каждый час суток и построим график (см. рис 3.27). На входящем направлении так же наблюдается циклические изменения количества вызовов по дням недели. В субботу, воскресенье и праздничные дни количество вызовов меньше.

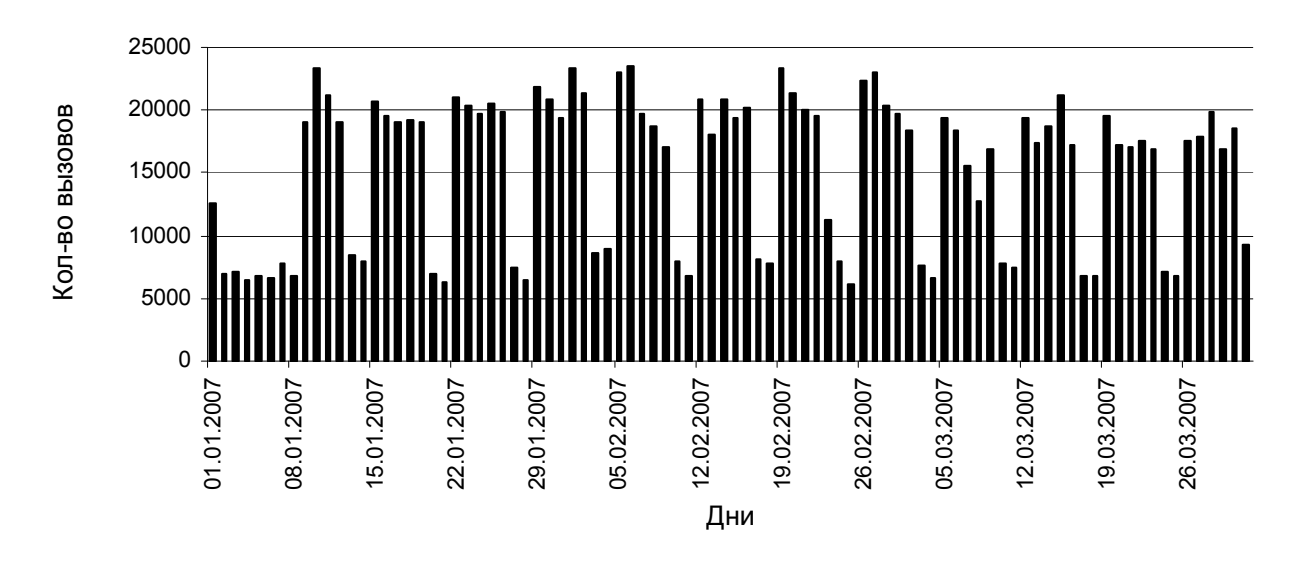

Рис. 3.27 Распределения количества вызовов по дням.

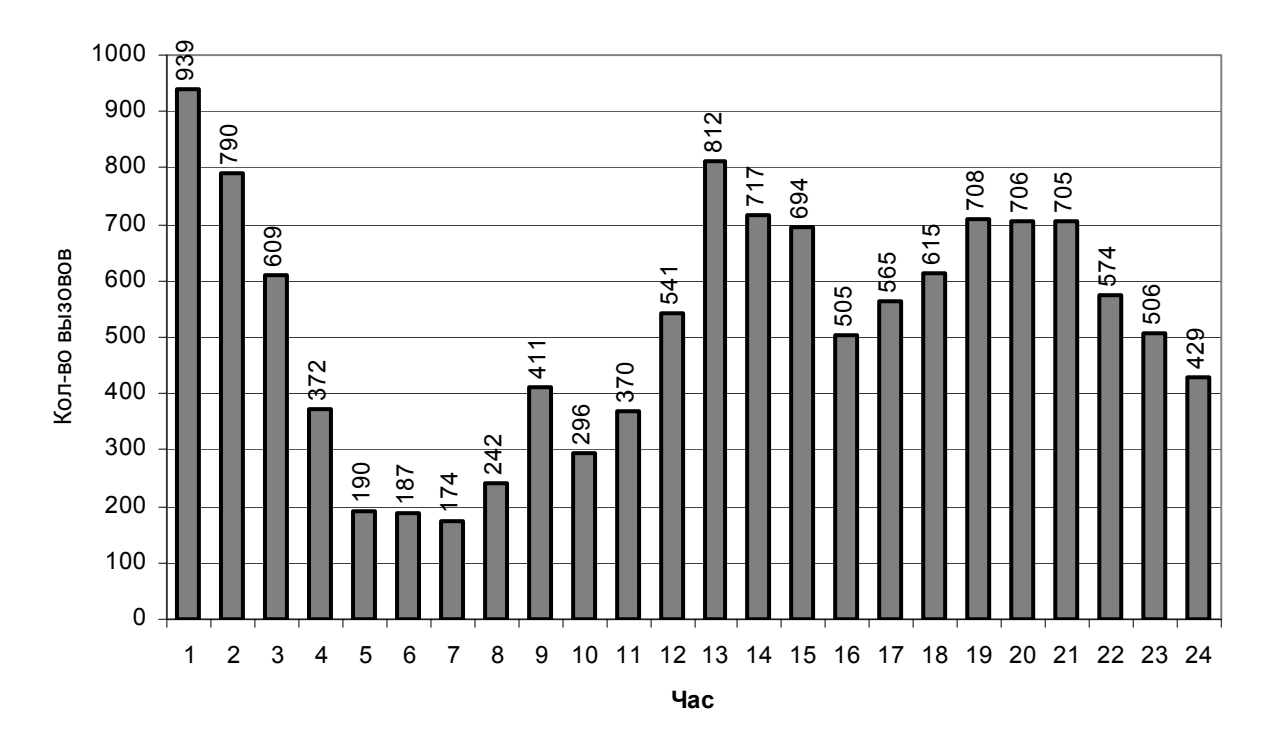

Рис. 3.28 Распределения количества занятий за 1 января 2007 года.

Для наблюдения регулярных изменений количество вызовов по месяцам просуммируем данные за месяц.

Красным цветом на графике показана доля ответов от общего количества вызовов.

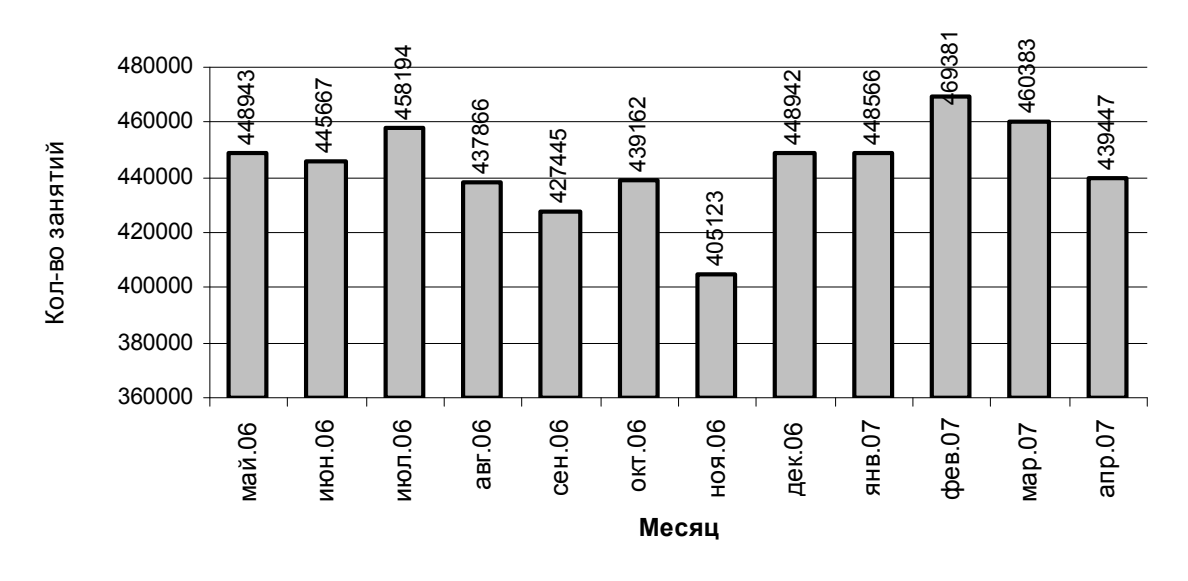

Рис. 3.29 Распределение количества вызовов за год.

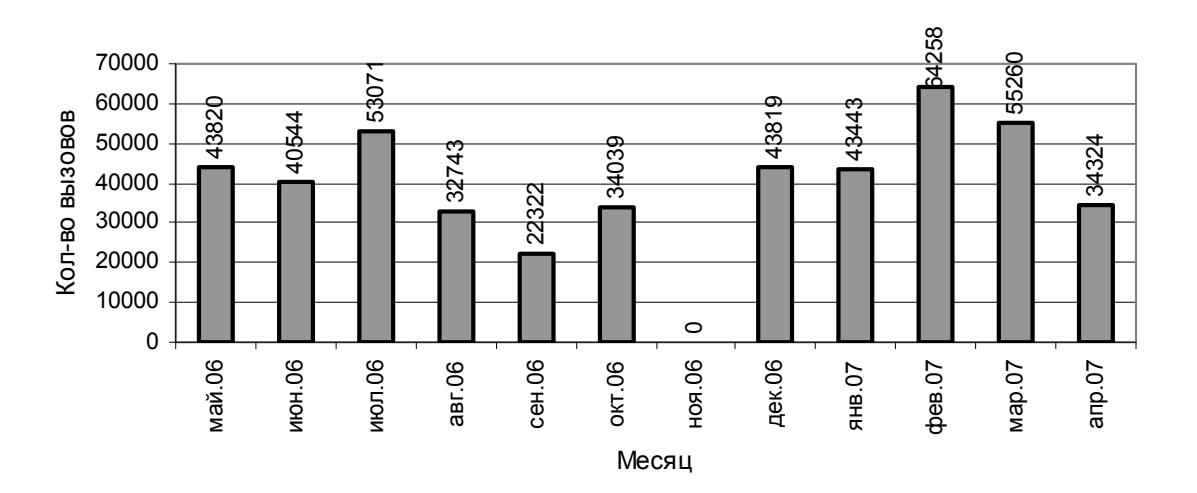

Рис. 3.30 Разница в количестве вызовов между месяцами.

### **Вывод.**

Можно предположить, что изменение количество вызовов случайно - это связано с тем, что источников вызовов очень много. Что бы более точно определить регулярные изменения вызовов надо проанализировать статистику за несколько лет.

Определим среднее значение интенсивности нагрузки за каждый час и построим график (см. рис.3.31). Данные о нагрузке на направлении получены из системного рапорта № 07403 (см. Приложение 2).

Максимальное количество занятых линии приходиться на 11 часов и равно 27,3 линиям.

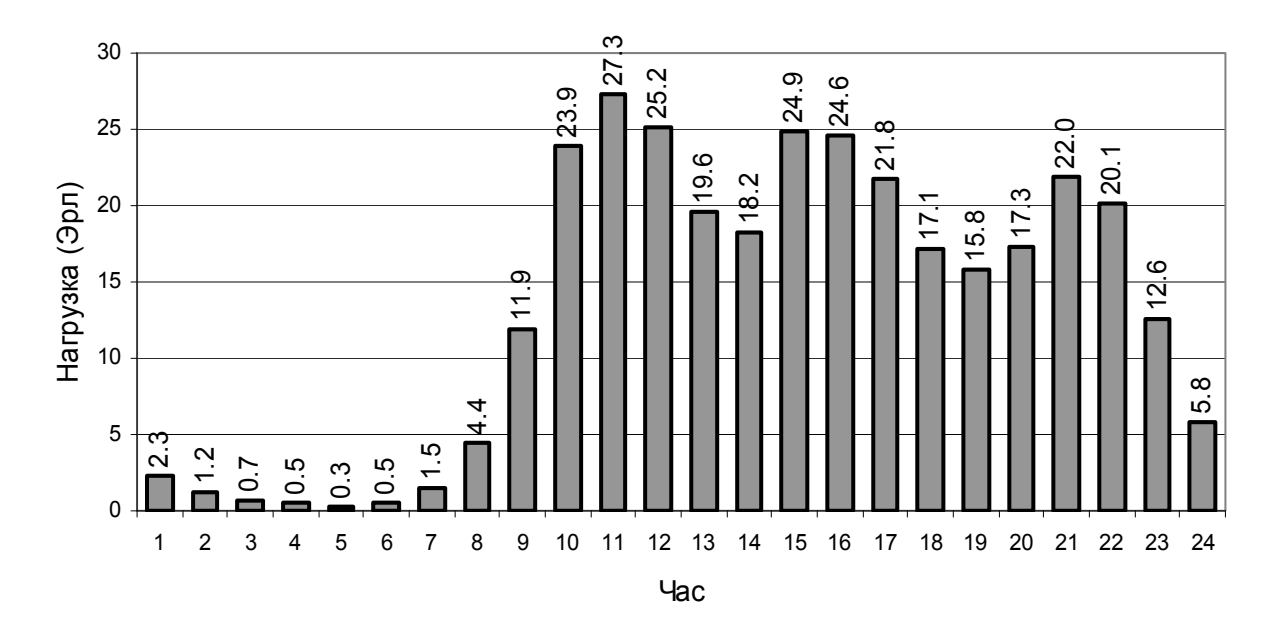

Рис. 3.31. Распределение средней интенсивности нагрузки за сутки

Определим среднее время занятия одной линии по аналогии с исходящим направлением и по полученным данным построим график (см. рис.3.32).

В направлении задействовано 100 каналов.

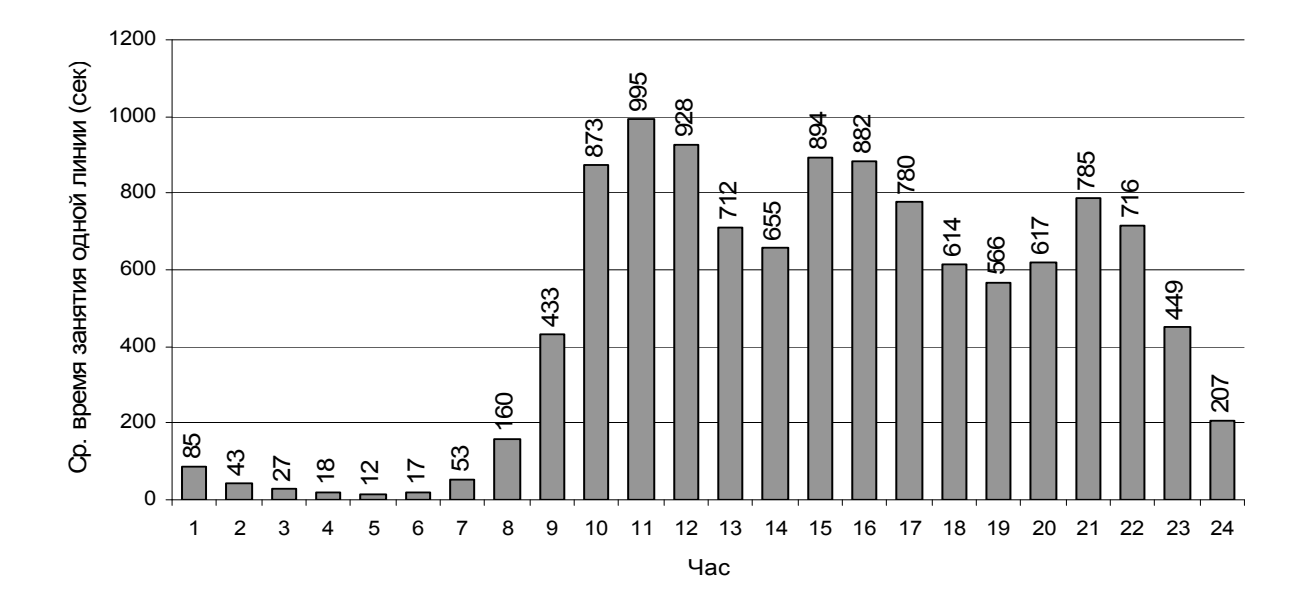

Рис. 3.32 Распределение средней продолжительность занятия одной линии.

Определим среднее время обслуживания по аналогии с исходящим направлением и по полученным данным построим график (см. рис. 3.33).

Данные о количестве занятий и ответов за час возьмем из графика на рисунке 3.23, интенсивность нагрузки на рисунке 3.32.

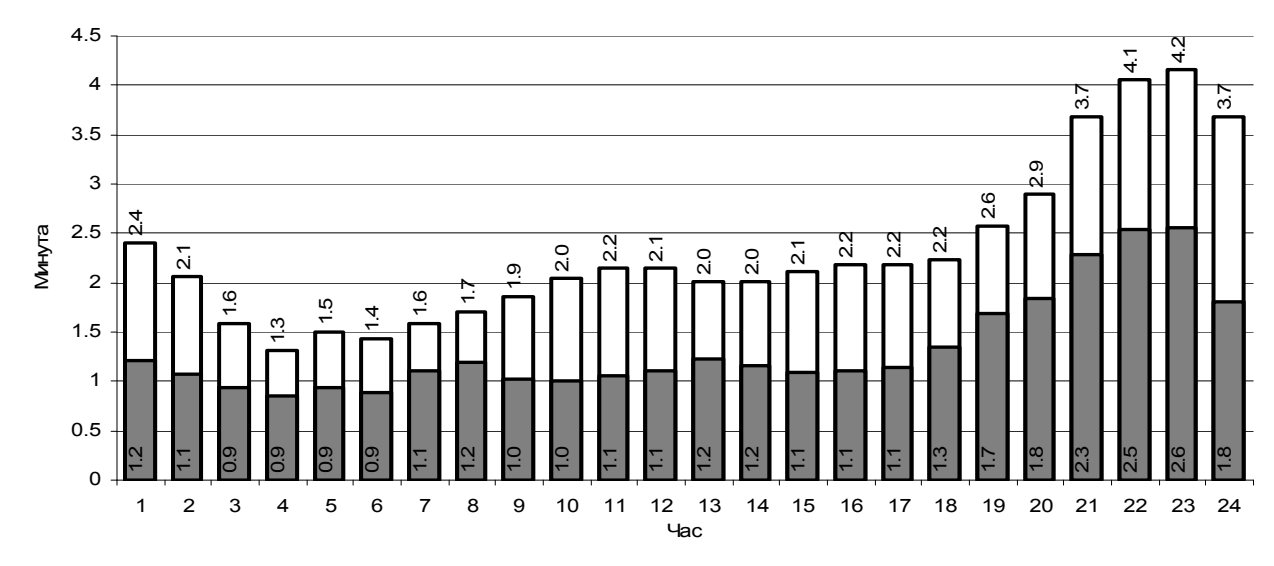

Рис. 3.33 Распределение среднего времени обслуживания за сутки.

Найдем среднюю длительность занятия за сутки:

$$
t_{\text{gan}} = \frac{\sum_{i=1}^{24} t_{\text{gan}}}{24} = 1.3 \text{ Muth}
$$

Найдем среднюю длительность разговора за сутки:

$$
t_{\text{pase}} = \frac{\sum_{i=1}^{24} t_{\text{pase}}}{24} = 2.31 \text{ mm}
$$

Средняя продолжительность разговора от средней длительности занятия составляет 56%.

В вечерние и ночные часы абоненты разговаривают более продолжительное время, так как тарифы на междугородние переговоры с 18.00 до 8.00 меньше чем днем.

Среднюю длительность времени обслуживания на исходящем и входящем направлении за сутки сведем в таблицу 2

Таблица 2

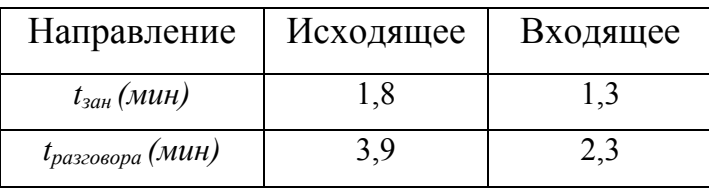

## 3.5.3. Анализ общей междугородней нагрузки

Междугородние каналы являются общими для входящего и исходящего направления, то есть каналы могут заниматься с двух сторон. Определим общее использование междугороднего направления, для этого просуммируем данные о количестве вызовов и интенсивности нагрузки для исходящего и входящего направления. На рисунке 3.34 итоговое количество вызовов и ответов.

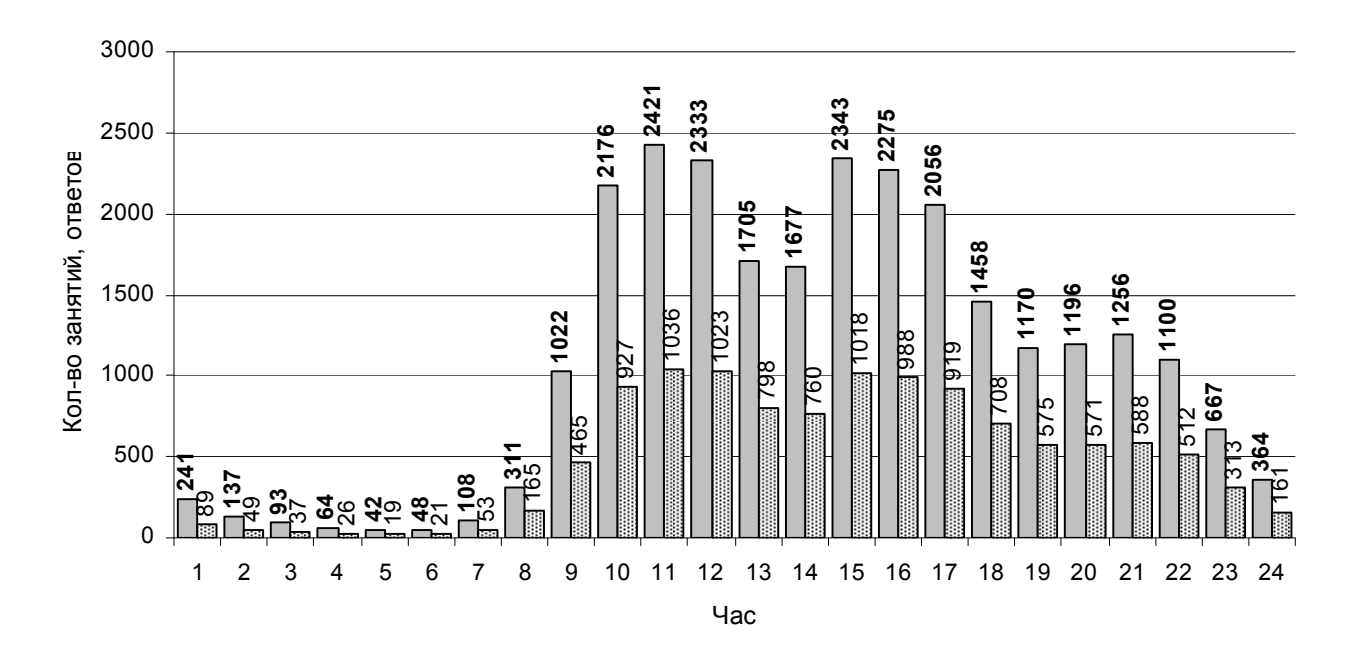

Рис. 3.34 Распределение среднего количества вызовов, ответов

Максимальное среднее количество занятых каналов приходиться на 11 часов и составляет 51.7 канала.

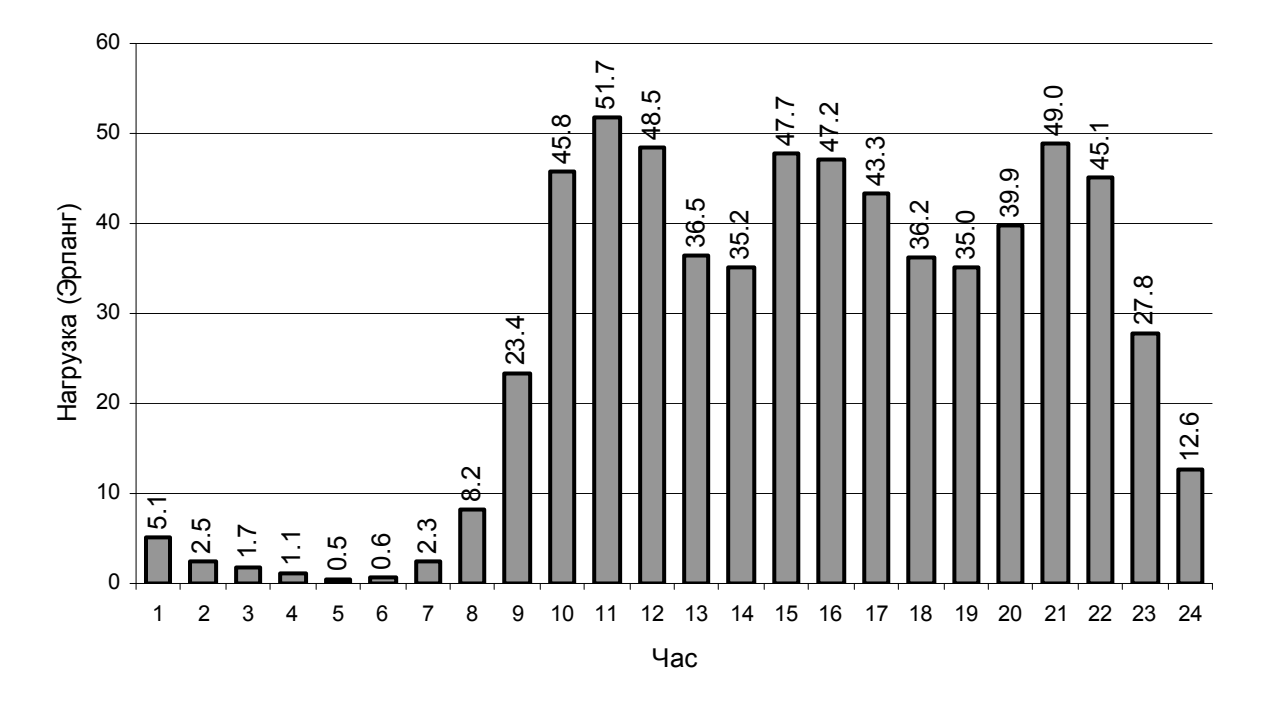

Рис. 3.35. Распределение среднее интенсивности нагрузка на направлении.

Определим степень концентрации нагрузки в ЧНН по графику рисунка 3.35:

$$
k_{\text{min}} = \frac{y_{\text{min}}}{y_{\text{cdm}}} = \frac{51,7}{396,5} = 0,13
$$

Рассчитаем среднею пропускную способность одного канала в направлении в течение суток по формуле 3.1 и построим график (см. рис.3.36 ).

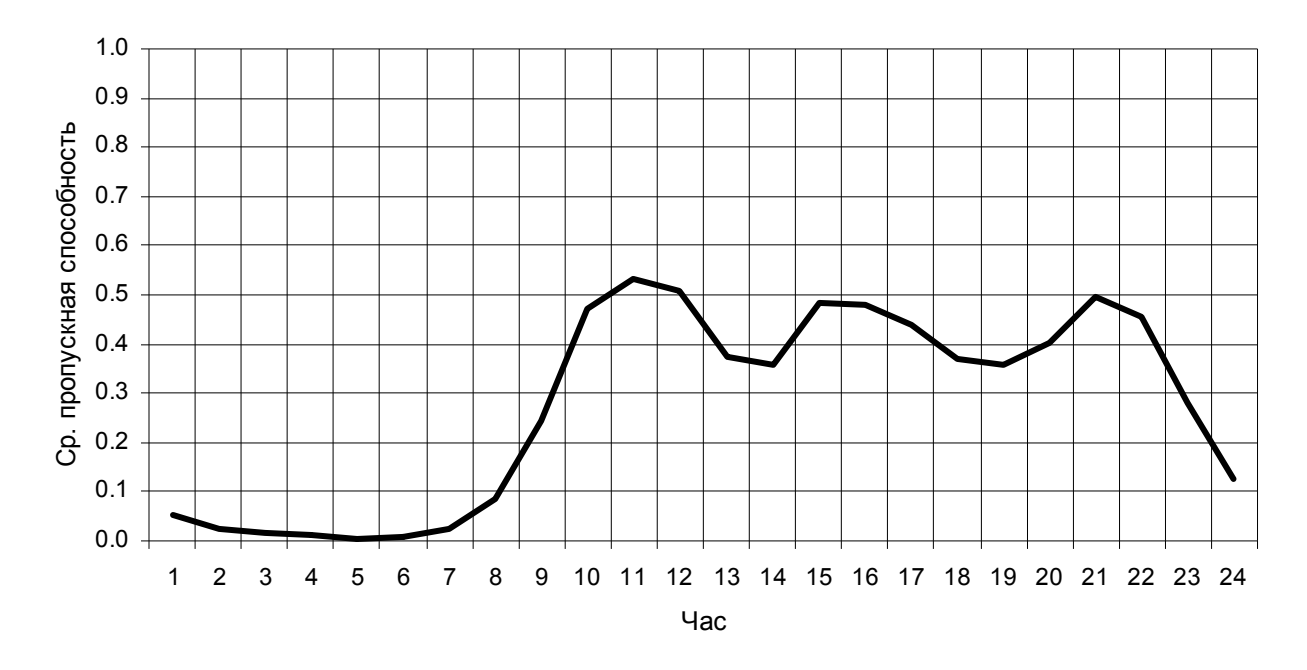

Рис. 3.36 Среднее использование одного канала в направлении .

Средняя пропускная способность в ЧНН составляет:

η=51,7/100=0,517

**Вывод.** Среднее использования одного канала составляет 51%. На данный момент времени перегрузок на междугороднем направлении не существует, так как довольно большой запас пропускной способности канала.

#### 4. Анализ нагрузки поступающей на модемный пул

Рассмотрим изменения нагрузки поступающей на модемный пул за сутки. Рассчитаем по аналогии с разделом 3.4 среднее значение занятий за каждый час суток и по полученным данным построим график (см. рис. 4.1 ).

Данные о количестве вызовов и ответов за каждый час получены из системного рапорта № 07403 (см. Приложение 2).

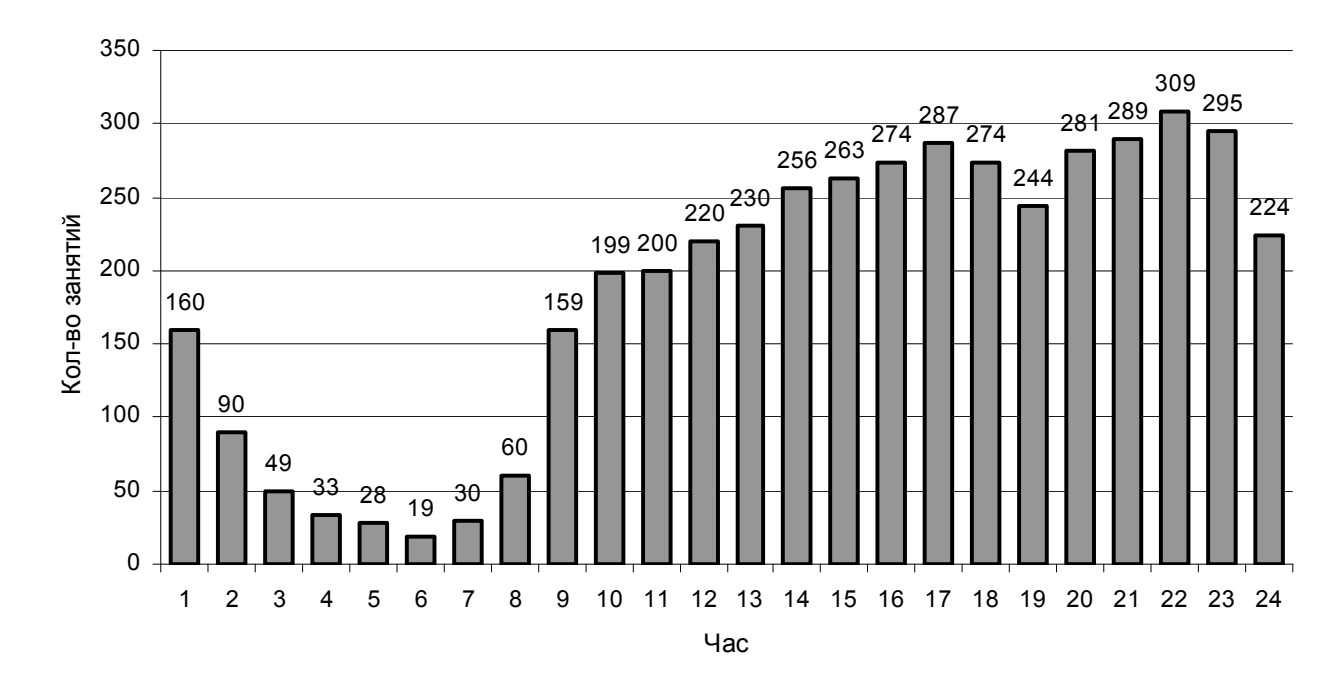

Рис. 4.1 Распределение среднего количества вызовов за три месяца.

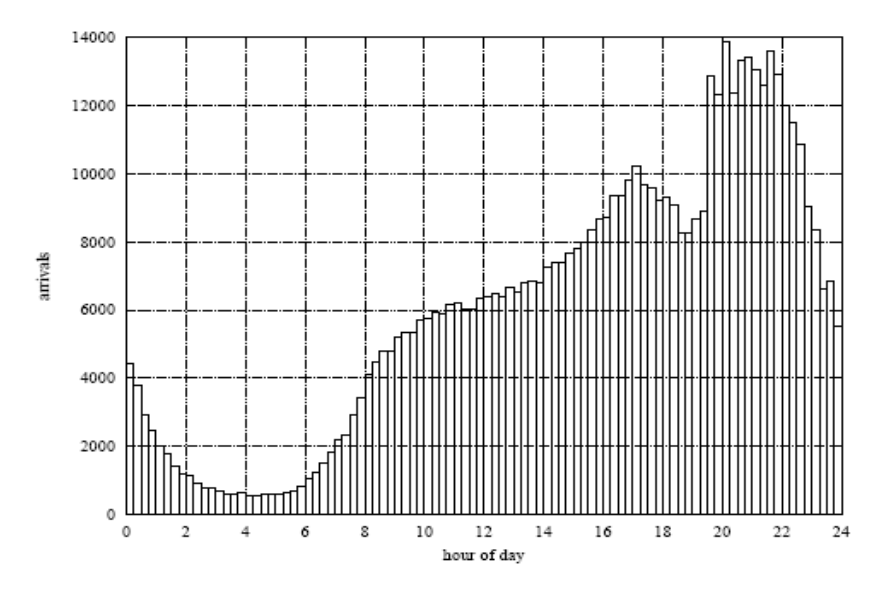

Figure 2.6: Number of calls per 15 minutes to a modem pool of Tele Danmark Internet. Tuesday 1999.01.19.

Рис. 4.2 Распределение среднего количества вызовов поступающих в модемный пул с периодом в 15 минут.

Для наблюдения закономерности распределения поступающих вызовов на модемный пул, приведем пример из зарубежного источника [2], при сравнении рисунков можно убедиться, что для данного типа нагрузки распределение вызовов за сутки одинаково.

ЧНН для рисунка 4.1 является период с 22 до 23 часов и имеет значение 309 занятий

Определим среднее количества занятий за сутки (формула. 3.2):

m= $4473/24=186$  BbI30BOB

Определим среднеквадратическое отклонение вызовов за сутки (формула 3.3):

 $\sigma$ =99 вызовов.

Найдем коэффициент вариации:

$$
v = \frac{\sigma}{m} = \frac{99}{186} = 0.53
$$

Определим центральные и начальные оценки моментов (ф. 3.7-3.9):

$$
\mu_1 = 186
$$
;  $\mu_2 = 9887$ ;  $\mu_3 = -5.4 \cdot 10^5$ ;  $\mu_4 = 1.7 \cdot 10^8$ 

Определим коэффициент асимметрии (3.4):

$$
\beta_1 = \frac{-5.4 \cdot 10^5}{186^3} = -0.519
$$

Определим эксцесс (3.5):

$$
\beta_2 = \frac{1,7 \cdot 10^8}{9887^2} - 3 = -1,25
$$

Оценка коэффициента асимметрии говорит о небольшой отрицательной асимметрии распределения вправо относительно симметричного нормального распределения, а оценка эксцесса о пологости распределения.

Рассчитаем по аналогии с разделом 3.4 среднеквадратическое отклонение вызовов за каждый час суток и по полученным данным построим графики (см. рис. 4.3). На рисунке изображены две гистограммы: ряд1 – среднее количество занятий; ряд2 – среднеквадратическое отклонение занятий.

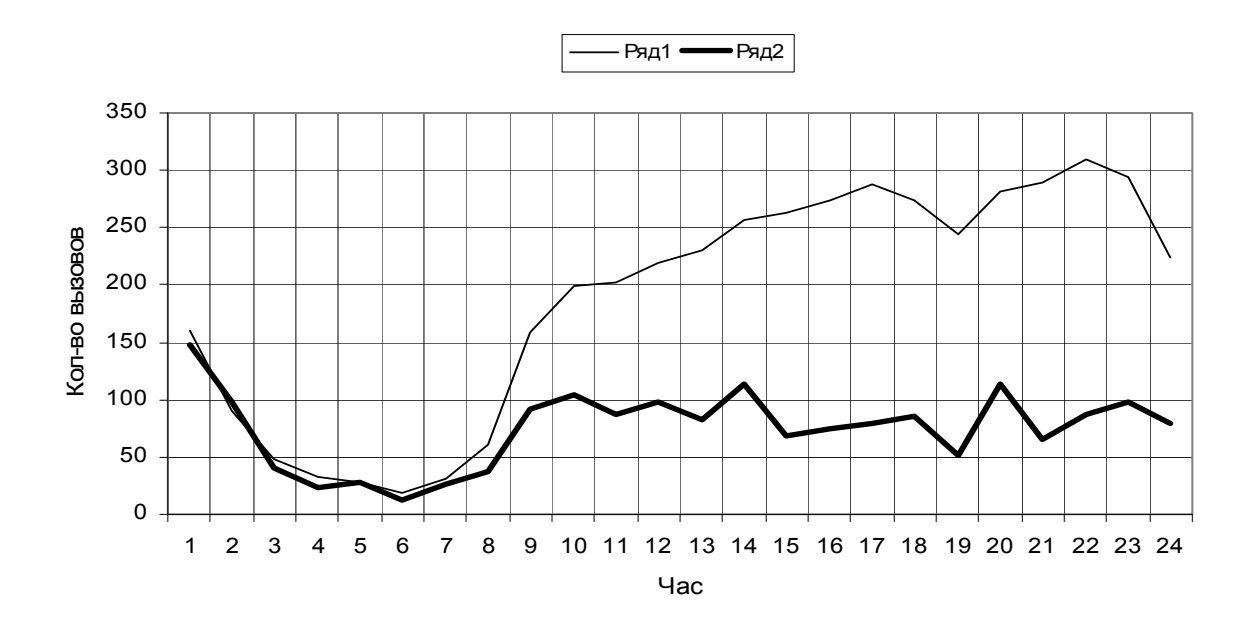

Рис. 4.3. Распределение среднеквадратичного отклонения количество вызовов.

Рассчитаем коэффициент вариаций за каждый час суток по формуле 3.10, используем данные из гистограммы на рисунке 4.3.

По полученным данным построим график (см. рис 4.4).

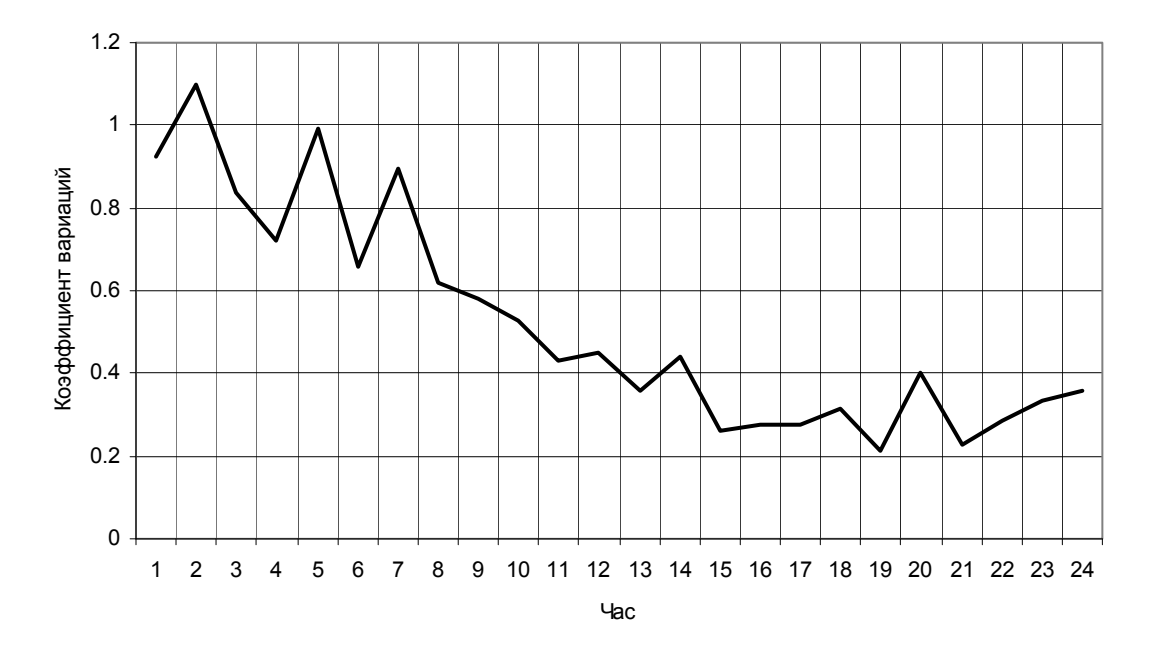

Рис. 4.4. Распределение коэффициента вариаций.

Коэффициент вариаций показывает (см. рис 4.4), на сколько эффективно используются направления по часам суток, в данном случае в период времени с 1 до 7 часов эффективность минимальная.

Рассмотрим изменения количества вызовов поступающих на модемный пул по дням, для этого просуммируем данные за каждый час суток и построим график (см. рис 4.5). На направлении так же наблюдается циклические изменения количества вызовов по дням недели. В субботу, воскресенье и праздничные дни количество вызовов меньше.

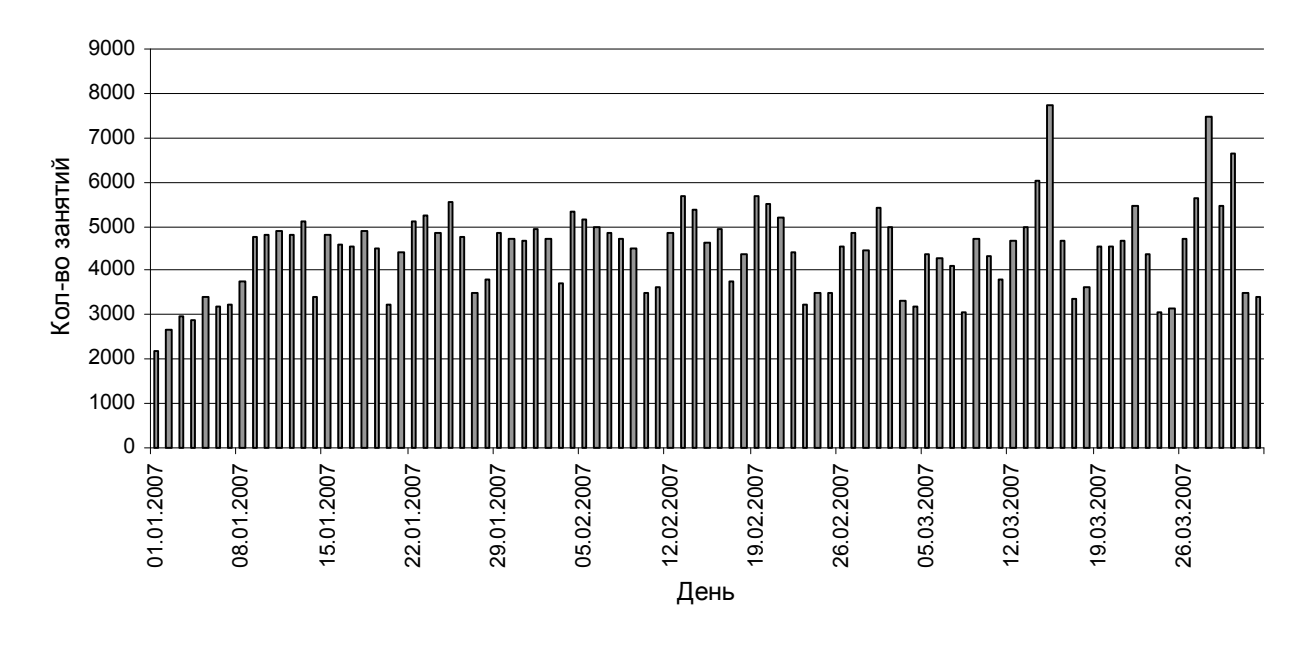

Рис. 4.5 Распределение количества вызовов по дням.

Рассмотрим изменения количества вызовов за каждый месяц в период с мая 2006 года по апрель 2007 года.

На рисунке 4.6 показано общее количество вызовов за каждый месяц.

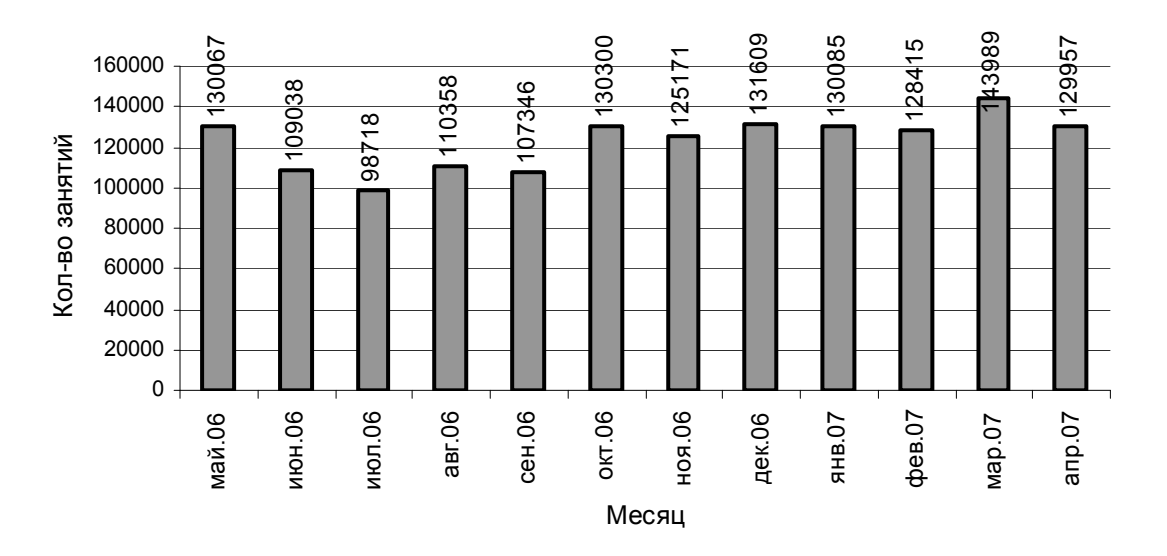

Рис. 4.6 Изменения количество вызовов по месяцам.

Наблюдается уменьшения вызовов в летние месяцы – это связано с тем, что основную часть пользователей Internet составляют студенты и школьники, поэтому в период летних каникул нагрузка снижается.

Определим значение средней интенсивности нагрузки за каждый час по аналогии с разделом 3.5.2 и построим график (см. рис.4.7). Данные о нагрузке на направлении получены из системного рапорта № 07403 (см. Приложение 2).

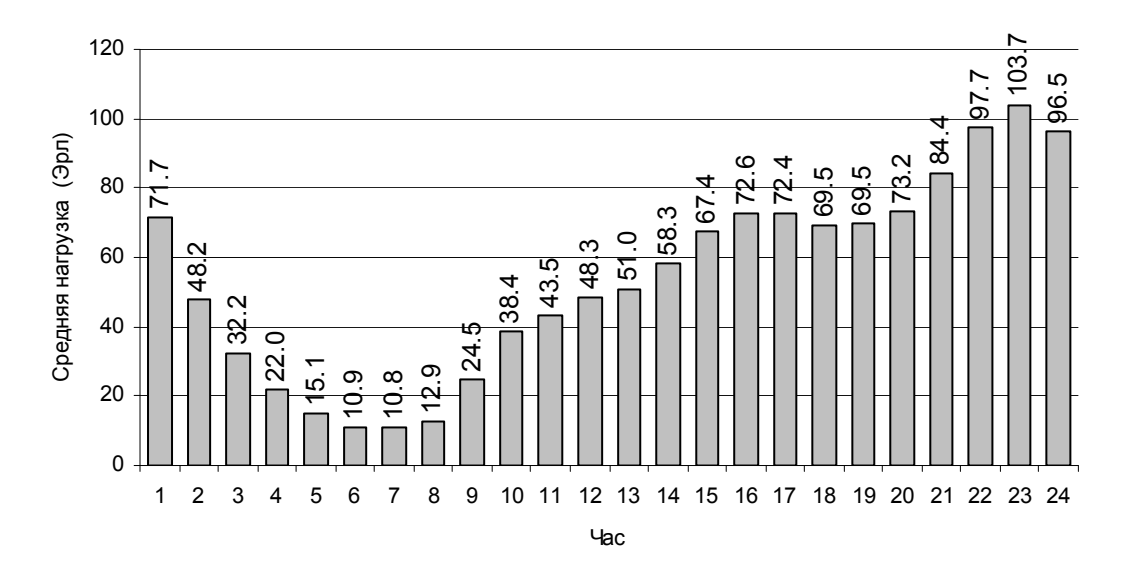

Рис. 4.7 Распределение средней интенсивности нагрузки за сутки.

Среднее количество занятых линии в ЧНН равно 103,7 линиям.

Определим среднее время занятия одной линии по аналогии с разделом 3.5.2 и по полученным данным построим график (см. рис. 4.8).

В направлении на модемный пул задействовано 120 каналов.

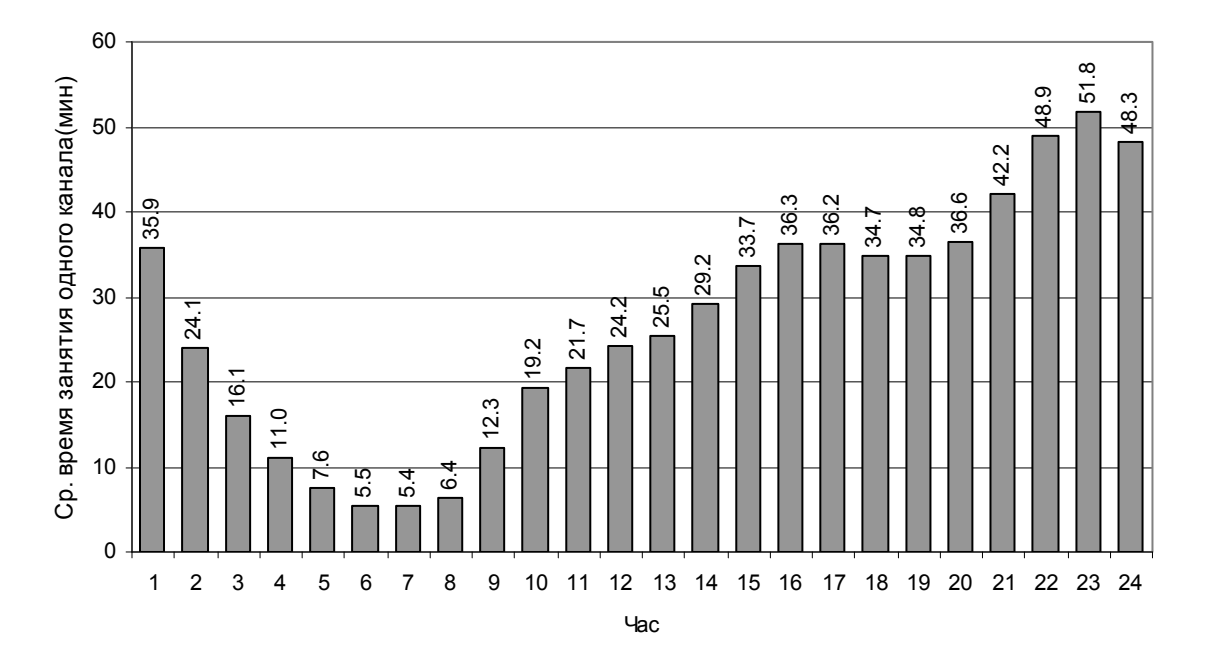

Рис. 4.8 Распределение среднего времени занятия одной канала.

Определим среднее время обслуживания по аналогии с разделом 3.5.2 и по полученным данным построим график (см. рис. 4.9) .

Данные о количестве занятий и ответов за час возьмем из графиков на рисунке 4.1, интенсивность нагрузки на рисунке 4.7.

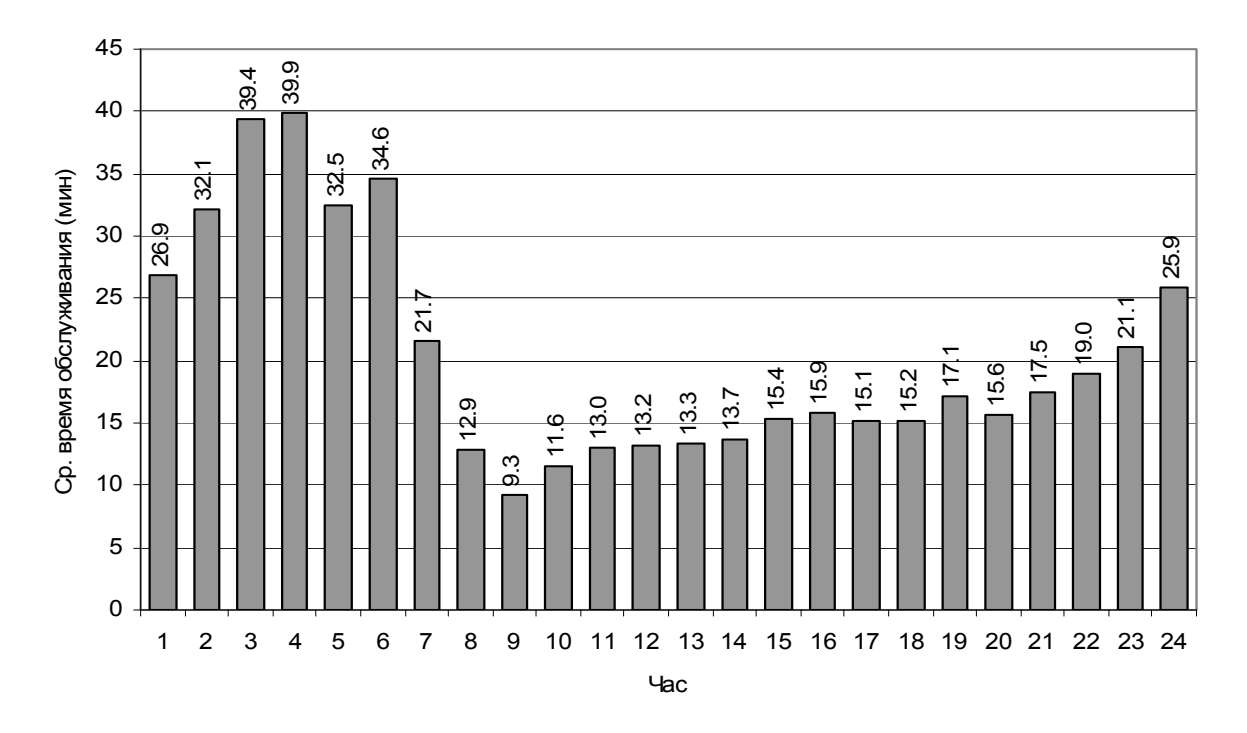

Рис. 4.9 Распределение средней длительности обслуживания.

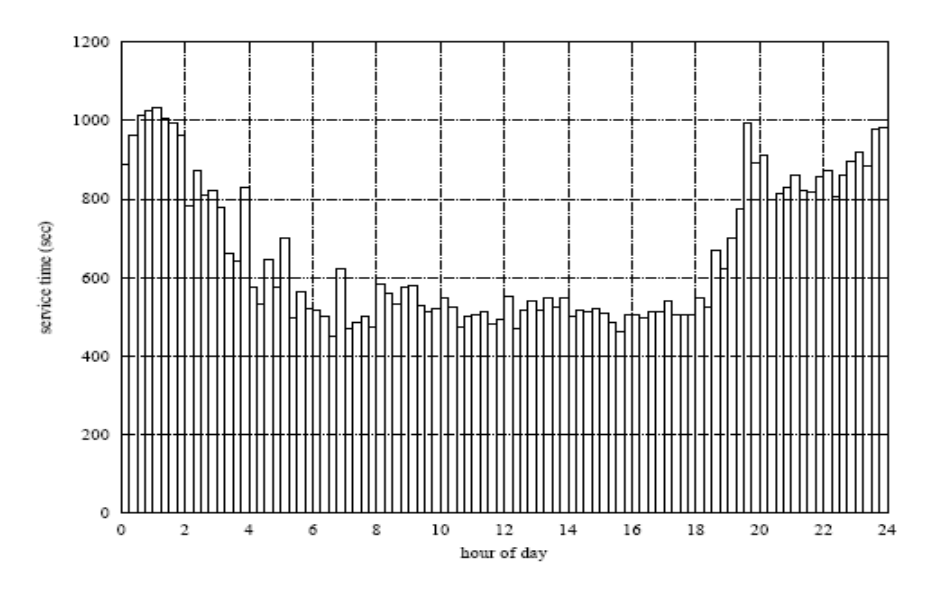

Figure 2.7: Mean holding time in seconds as a function of time of day for calls arriving inside the period considered. Tele Danmark Internet. Tuesday 1999.01.19.

Рис. 4.10 Распределение средней длительности обслуживания (из зарубежных источников) .

Для наблюдения закономерности распределения времени обслуживания, приведем пример из зарубежного источника [2], при сравнении рисунков можно убедиться, графики почти совпадают, наиболее длительные соединения приходятся на вечернее и ночное время суток.

Найдем среднюю длительность одного занятия за сутки по графику рис. 4.9:

$$
t_{\rm{an}} = \frac{\sum_{i=1}^{n} t_{\rm{an}}}{24} = 26.9 \text{ min}
$$

Определим пропускную способность пучка линий по формуле 3.8 и по полученным данным построим график (см. рис 4.10).

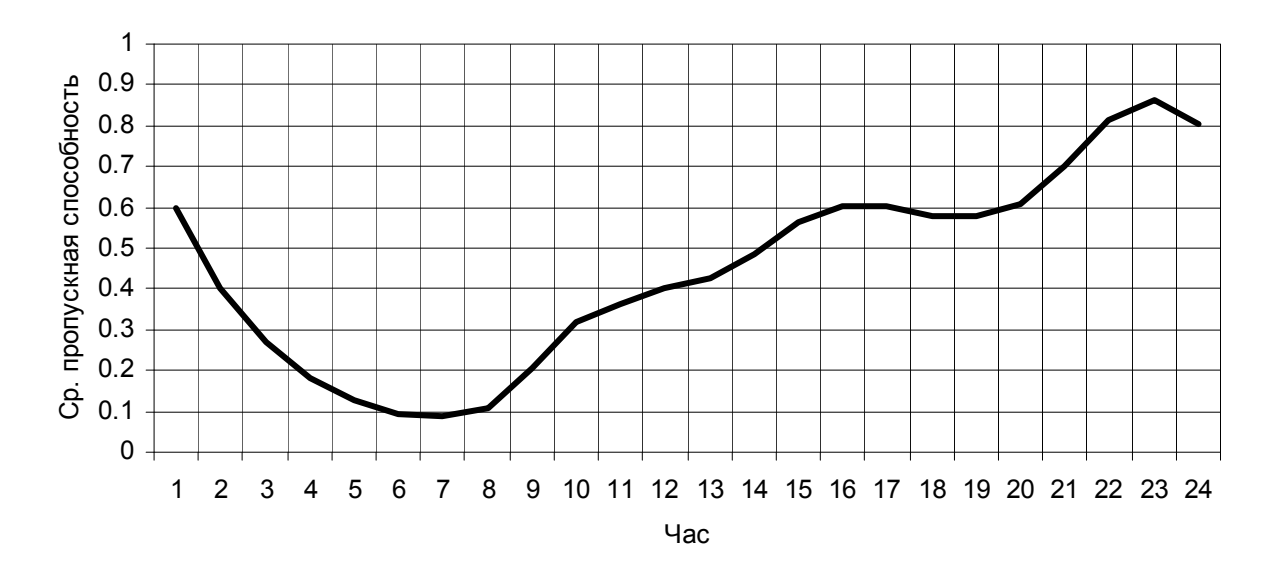

Рис. 4.10 Средняя пропускная способность одной линии пучка за сутки

#### Вывол.

Нагрузка, которую создают пользователи Internet, характеризуется следующими свойствами: пик нагрузки приходиться на период с 21 до 24 часов; большое время соединение с модемным пулом особенно в ночное время суток. Этот свойства одинаковыми для всех АТС которые работают с данным типом нагрузки, а не только для исследуемой станции, что подтверждают рисунки 4.2 и 4.10 взятый для сравнения из зарубежного источника [2].

Направлении в ЧНН используется на 86%.

#### 5. Прикладная программа для автоматического сбора данных

Для анализа нагрузки требуется большой объем данных. Данные выдаются станцией в виде шаблона определенной формы - рапортов (см. приложение 1, 2) и хранятся на жестком диске РС, поэтому например, за год может накопиться большой объем информации, если достаточно свободного места диске, в противном случае старые рапорта удаляются.

Для того чтобы данные представленные в рапортах были пригодными для обработки и анализа их надо занести в электронные таблицы. Ручная обработка рапортов за продолжительный период требует много времени, поэтому была разработана программа для автоматического сбора статистических данных, которая использовалась для данной работы. Внешний вид программы показан на рисунке 5.1.

Программа обрабатывает рапорта и записывает полученные цифры статистики в таблицы базы данных в соответствии с числом дня, что позволяет оперативно смотреть нагрузку за любой день, а также обработать их в любом табличном процессоре.

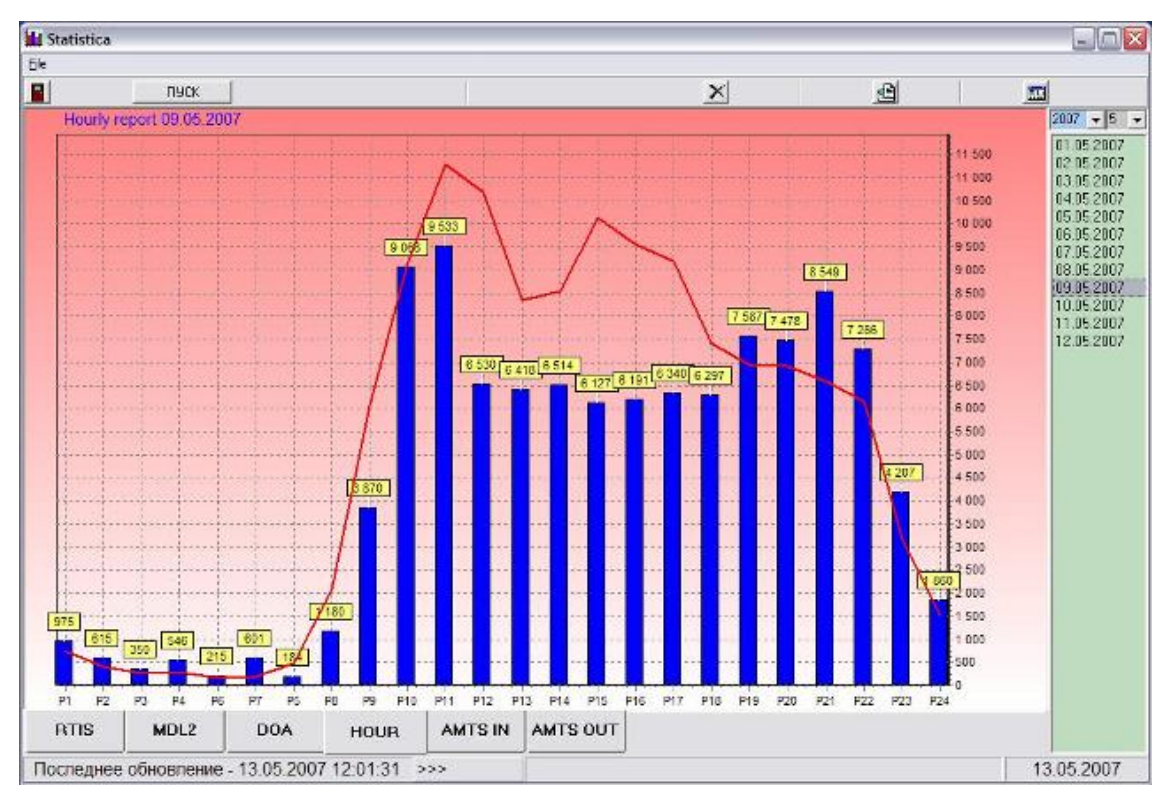

Рис 5.1 Внешний вид программы для сбора статистики.

### ЗАКЛЮЧЕНИЕ

В этой работе, на основе статистических данных был проведен анализ нагрузки на существующей телефонной станции Алкатель 1000 С-12 г. Нарьян-Мара. В частности были рассчитаны и построены графики распределения количества вызовов и нагрузки за сутки, неделю и год. По построенным графикам определены закономерности распределения общестанционного, междугороднего трафика, а также произведен анализ трафика поступающего на модемный пул. Для каждого направления была рассчитана средняя продолжительность занятия одной линии и средняя продолжительность обслуживания.

Анализ данных позволит прогнозировать нагрузку в будущем и более рационально использовать ресурсы станции, при условии, если статистические данный будут концентрироваться в одном месте и систематически обрабатываться. Способы и методы, которыми можно руководствоваться по обработке данных, представлены в этой работе.

## СПИСОК ИСПОЛЬЗОВАННЫХ ИСТОЧНИКОВ

- 1. Л55 Теория телетрафика/Лившиц Б.С., Пшеничников А.П., Харкевич А.Д. Учебник для вузов . 2-е изд., перераб. И доп.. М.: Связь,1979..224 с., ил.
- 2. TELETRAFFIC ENGINEERING HANDBOOK ITU D SG 2/16 & ITG Draft 2001-06-20 June 20, 2001

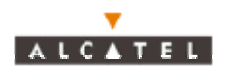

#### **RRN 00168**

#### **ADL-измерения - почасовое сообщение (результаты)**

211 30945 BAAA – TSBH, ред.1 1993

Copyright © Alcatel. All rights reserved. Passing on and copying of this document, use and communication of its contents not permitted without written authorisation from Alcatel.

----------------------------------------------------------------------------------------------------------------

#### УСЛОВИЕ ВЫДАЧИ СООБЩЕНИЯ:

Это сообщение, содержащее характеристики станции, должно посылаться оператору каждый час. Оно является откликом на успешное исполнение , по запросу оператора , MMC-команды ACTIVATE-HOURLY-REP (CRN = 01691).

ФОРМАТ СООБЩЕНИЯ :

ADL MEASUREMENTS (ADL-измерения)

HOURLE REPORT - RESULTS - SUCCESSFUL

(почасовое сообщение-результаты) (успешное)

------------------------------------------------------------------------------------------------------------

DATA OF ISSUE  $=(1)$ ........

RECORD PERIOD  $=(2), \ldots, -(2), \ldots$ 

ELAPSED TIME  $=(3)$ ...

(4). . . . . . . . . . . . . . . . . . . . . . . . . . . . . . . . . . . . . . .

COMPLETION CODE  $= (5)$ .

-------------------------------------------------------------

ABSOLUTE VALUES :  $s =$  seizures ,  $c =$  calls

CALL TYPE EFFICIENCY : %

TOTAL EXCHANGE TRIGGERS (6). . . . . . .

<><><><><><><><><><><><><><><><><><><><><> <>

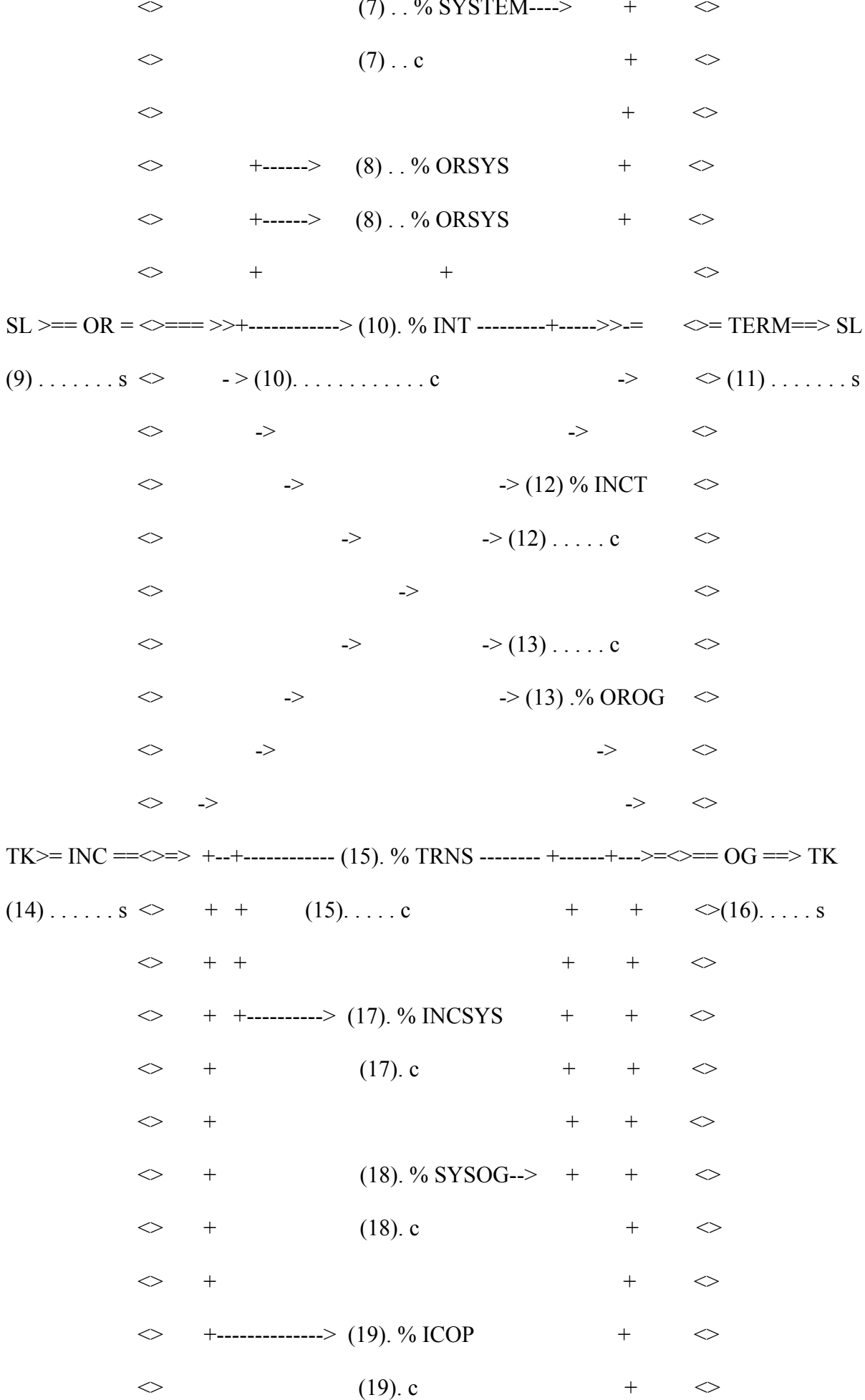

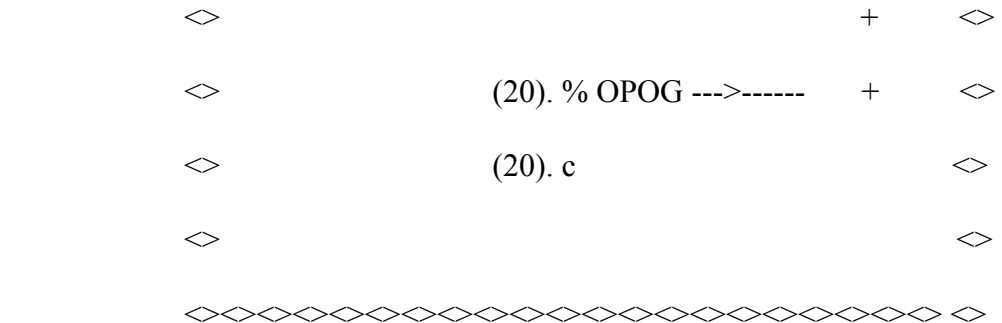

## BEHAVIOUR INDICATOR - (21)% -

степень эффективности = (число ответов\*100))/число вызовов

общее число срабатываний станции = созданное соединение + входящее соединение + вызовы,оканчивающиеся в системе + исходящие вызовы + вызовы оператора

показатель поведения = (корректные вызовы + ошибки абонентов + ошибки управления сетью)\*100/число вызовов

REPORT REFERENCE NUMBER = 00168 (справочный номер сообщения)

### ОПИСАНИЕ ПАРАМЕТРОВ:

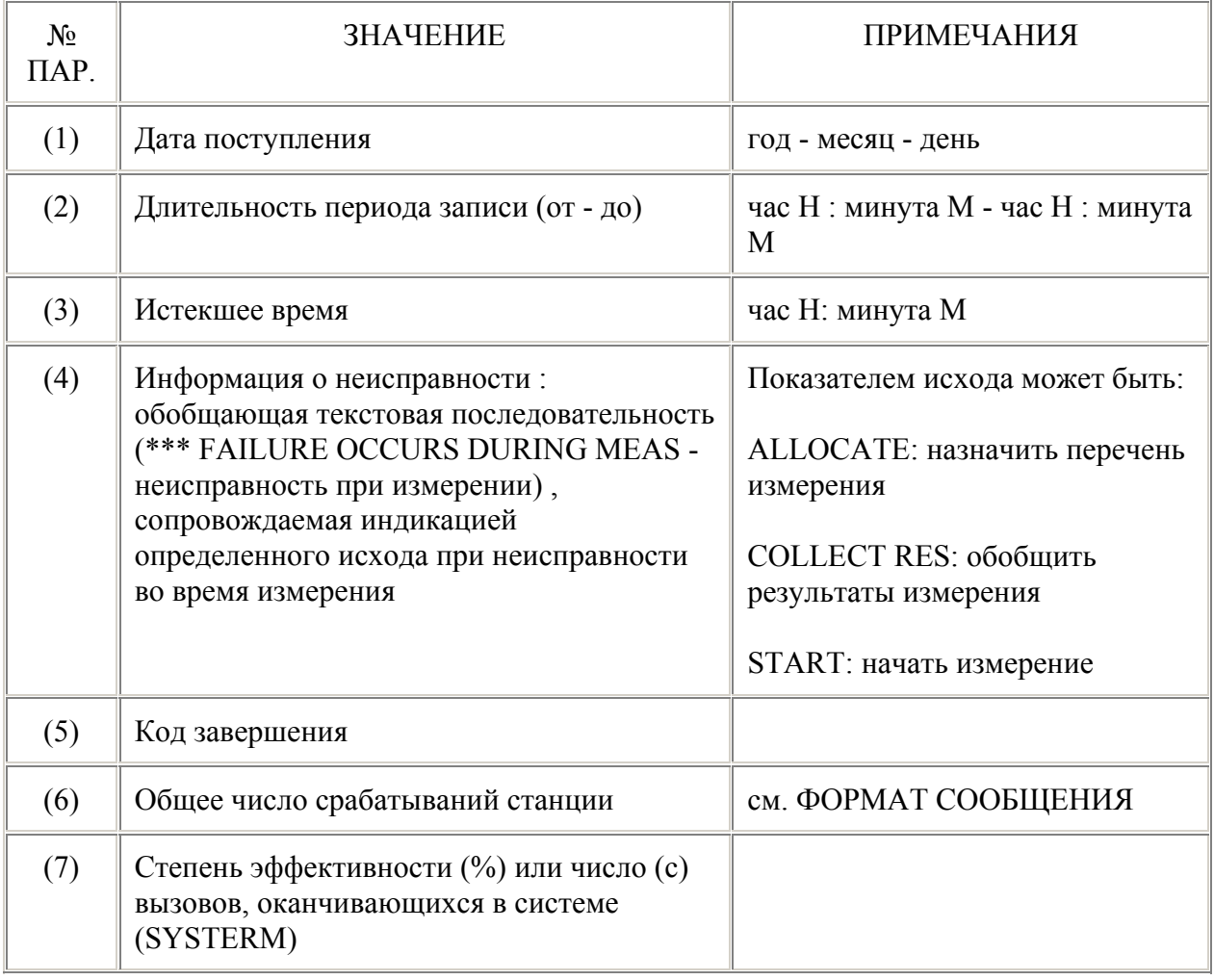

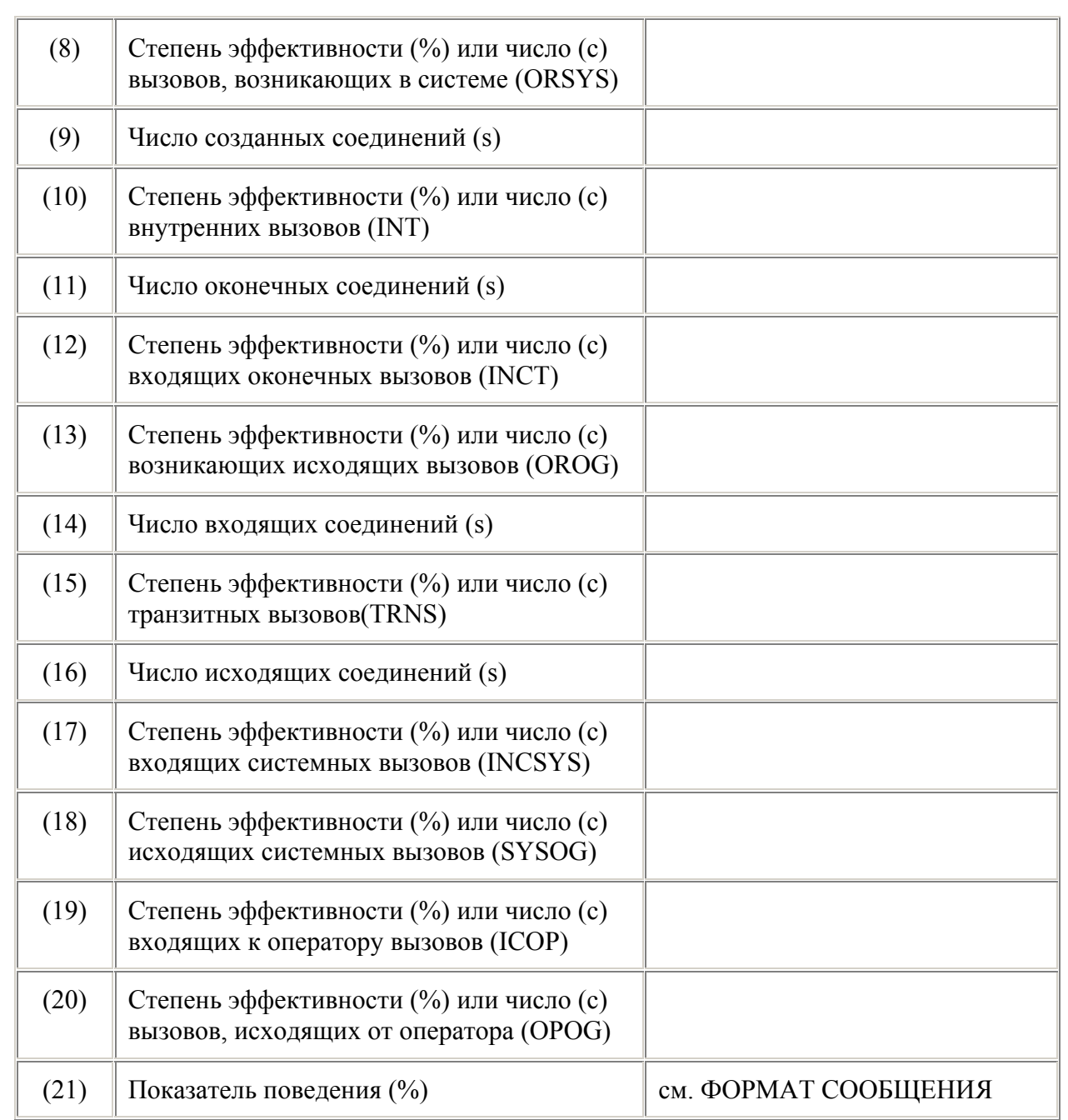

## КОНЕЦ ДОКУМЕНТА

## Приложение 2

Сообщение о результатах группы трактов

![](_page_67_Picture_2.jpeg)

RRN 07403 Измерения ADL - сообщение о результатах группы трактов (успешное)

214 78759 BAAA - TSBH, ред.3

1993

Copyright © Alcatel. All rights reserved. Passing on and copying of this document, use and communication of its contents not permitted without written authorisation from Alcatel.

#### УСЛОВИЕ ВЫДАЧИ СООБЩЕНИЯ:

Ответ, являющийся сообщением о результатах ADL-измерения (язык описания функций административного управления) группы трактов, в случае успешного результата выполнения по запросу оператора команды ММС ACTIVATE-TKG-REPORT (CRN = 07440).

ФОРМАТ СООБЩЕНИЯ:

![](_page_67_Picture_209.jpeg)

![](_page_68_Picture_350.jpeg)

## REPORT REFERENCE NUMBER = 07403 (справочный номер сообщения)

## ОПИСАНИЕ ПАРАМЕТРОВ:

![](_page_68_Picture_351.jpeg)

## КОНЕЦ ДОКУМЕНТА

## Реферат

Тема дипломной работы "Анализ нагрузки ГТС г. Нарьян-Мара". Дипломная работа содержит 73 страницы, из них: 50 рисунков, 2 таблицы.

Ключевые слова: АТС (Автоматическая Телефонная станция), ГТС (Городская Телефонная сеть), RSU (Remote Subscriber Unit), емкость, канал, нагрузка, Эрланг, ЧНН (Час наибольше нагрузки), занятие, вызов, обслуживание, модемный пул.

Цель работы - исследование нагрузки поступающей на телефонную станцию от абонентов ГТС, с междугороднего направления, и на модемный пул.

В первой главе дается краткое описание объекта исследования, то есть его географическое расположение, состав проживающего населения , тип и емкость станции, структура ГТС.

Во второй главе дано описание телефонной станции Алкатель 1000 С-12.

В третьей главе исследуется нагрузка, поступающая от абонентов ГТС и входящего и исходящего междугороднего направления.

В четверной главе исследуется нагрузка, поступающая на модемный пул, и подтверждается закономерность распределения нагрузки для пользователей Internet и передачи данных.

В результате проведенных исследований определена пропускная способность междугородних каналов, каналов подключенных к модемному пулу, рассчитана средняя длительность обслуживания, построенные графики распределения нагрузки за день, месяц, и год.